#### **«САНКТ-ПЕТЕРБУРГСКИЙ МОРСКОЙ РЫБОПРОМЫШЛЕННЫЙ КОЛЛЕДЖ» (филиал) Федерального государственного бюджетного образовательного учреждения высшего образования «КАЛИНИНГРАДСКИЙ ГОСУДАРСТВЕННЫЙ ТЕХНИЧЕСКИЙ УНИВЕРСИТЕТ»**

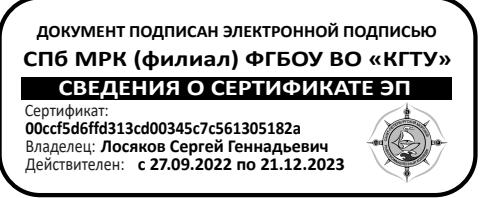

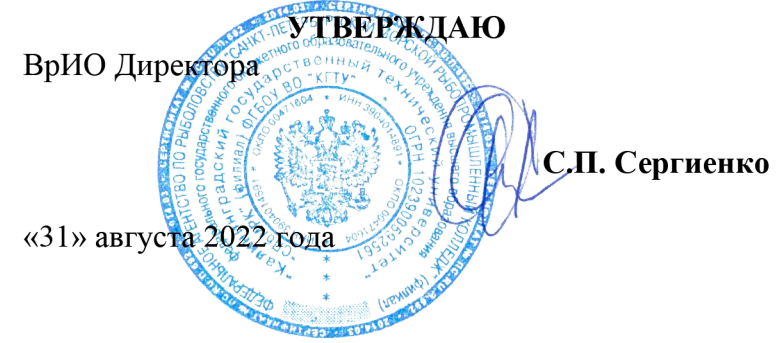

## **ФОНД ОЦЕНОЧНЫХ СРЕДСТВ ПО**

# *ПМ.01 ОРГАНИЗАЦИЯ ПЕРЕВОЗОЧНОГО ПРОЦЕССА (ПО ВИДАМ ТРАНСПОРТА)*

Для специальности: 23.02.01 Организация перевозок и управление на транспорте (по видам)

Санкт-Петербург

Фонд оценочных средств для проведения текущего контроля знаний, промежуточной и итоговой аттестации по профессиональному модулю **ПМ.01 Организация перевозочного процесса (по видам транспорта)** разработан для специальности: **23.02.01 Организация перевозок и управление на транспорте (по видам).**

#### **Разработчики:**

Радионова Т.В., преподаватель СПбМРК (филиала) ФГБОУ ВО «КГТУ». Сомов Г.Г., преподаватель СПбМРК (филиала) ФГБОУ ВО «КГТУ».

#### **Рецензенты:**

Назаров В.А., преподаватель ООО «Морское кадровое агентство». Авласенко А. Л., начальник службы обучения персонала ООО «Морское кадровое агентство».

Рассмотрена на заседании ПЦК (предметной цикловой комиссии) СВиОП. Протокол №01 от « $\longrightarrow$  августа 20 г.

Председатель ПЦК: \_\_\_\_\_\_\_\_\_\_\_\_\_\_\_\_\_ (Потапов Е.В.)

# **СОДЕРЖАНИЕ**

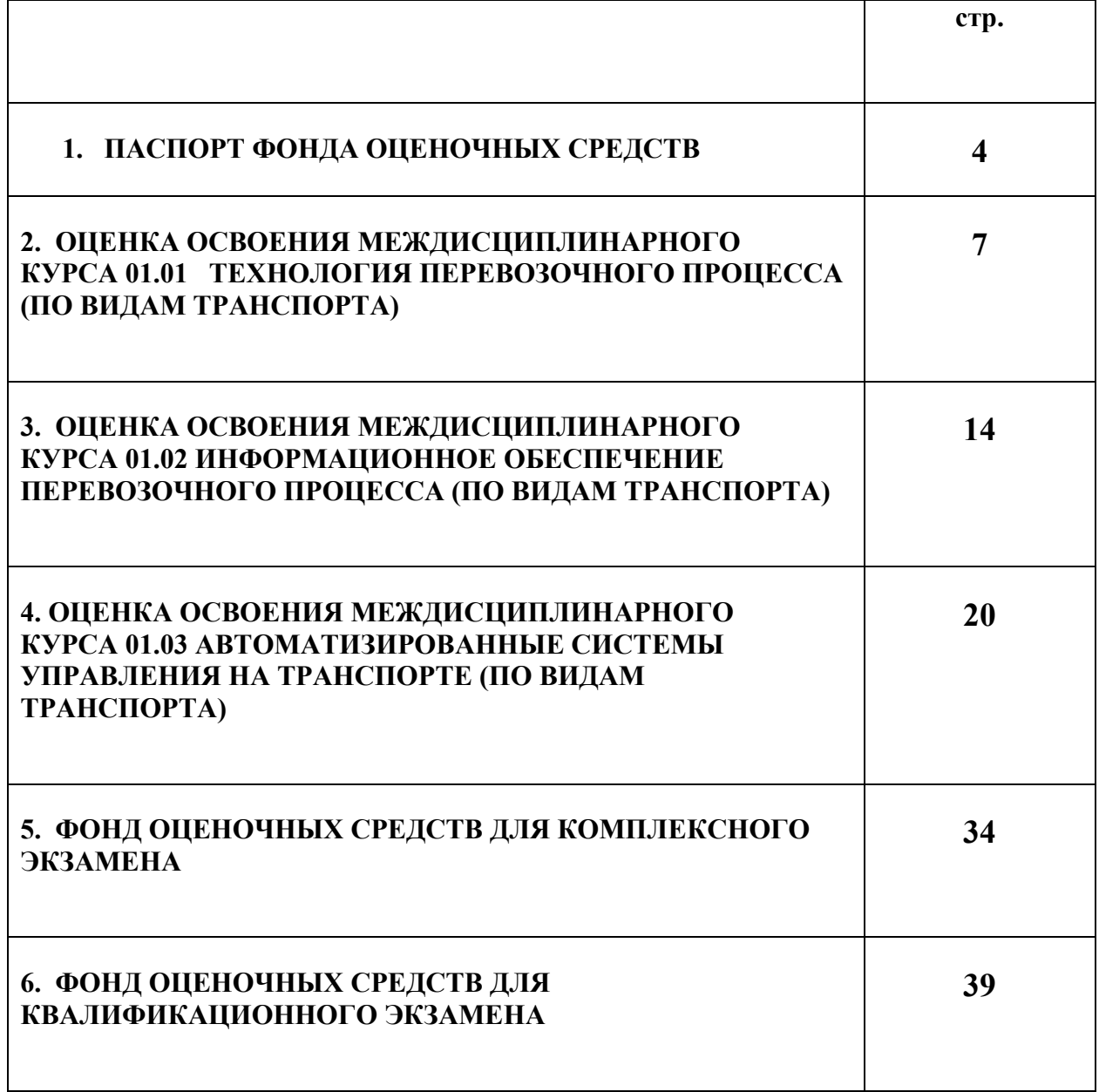

# **1. ПАСПОРТ ФОНДА ОЦЕНОЧНЫХ СРЕДСТВ ПРОФЕССИОНАЛЬНОГО МОДУЛЯ ПМ.01 ОРГАНИЗАЦИЯ ПЕРЕВОЗОЧНОГО ПРОЦЕССА (ПО ВИДАМ ТРАНСПОРТА)**

Фонд оценочных средств предназначен для контроля и оценки результатов освоения профессионального модуля ПМ.01. **Организация перевозочного процесса (по видам транспорта)** по специальности 23.02.01 **«Организация перевозок и управление на транспорте (по видам)»**

Результатом освоения профессионального модуля является готовность обучающегося к выполнению вида деятельности **организация и управление эксплуатационной деятельностью пассажирских и грузовых перевозок; вспомогательная и дополнительная транспортная деятельность** и составляющих его профессиональных компетенций, а также общих компетенций, формирующихся в процессе освоения ППССЗ в целом.

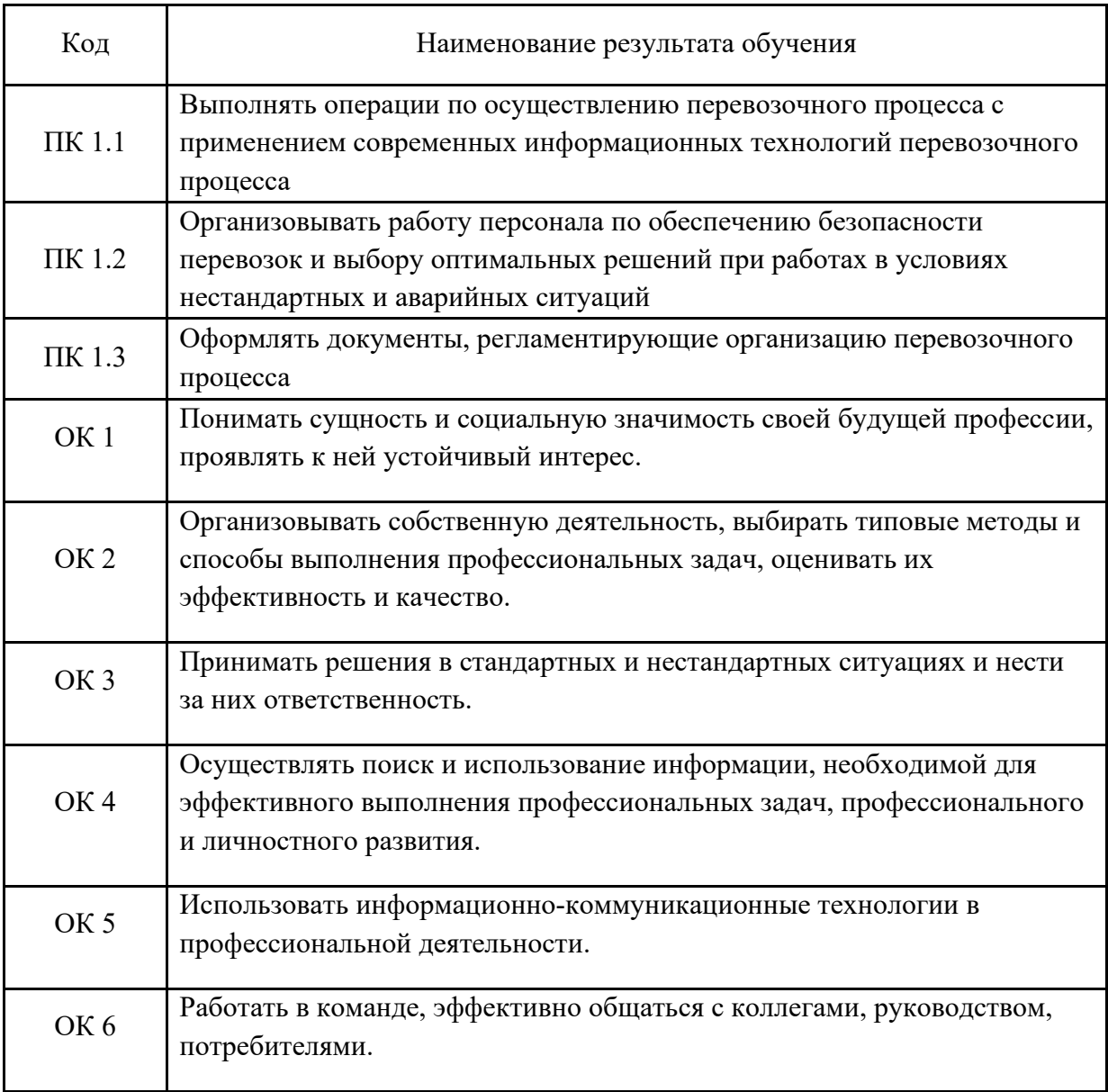

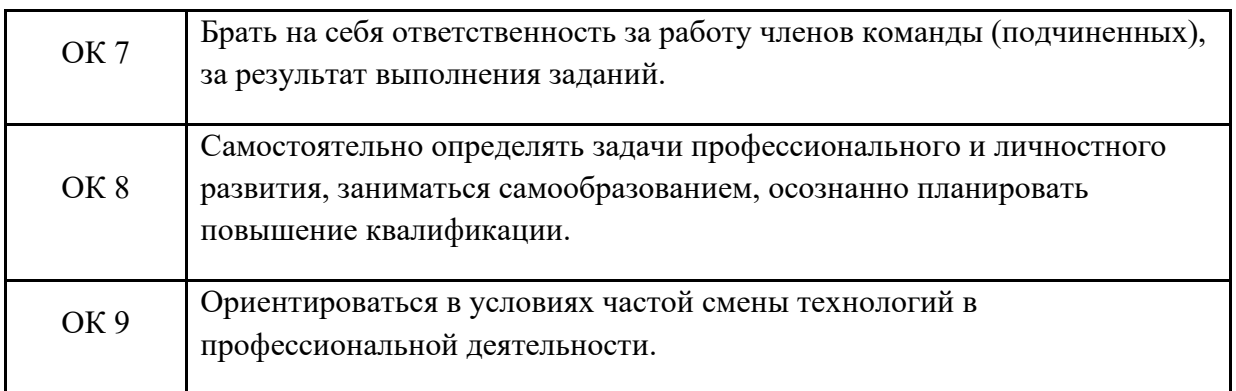

Формой аттестации по профессиональному модулю является экзамен (квалификационный). Итогом экзамена является оценка: «отлично», «хорошо», «удовлетворительно» и «неудовлетворительно».

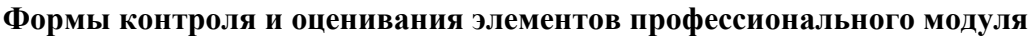

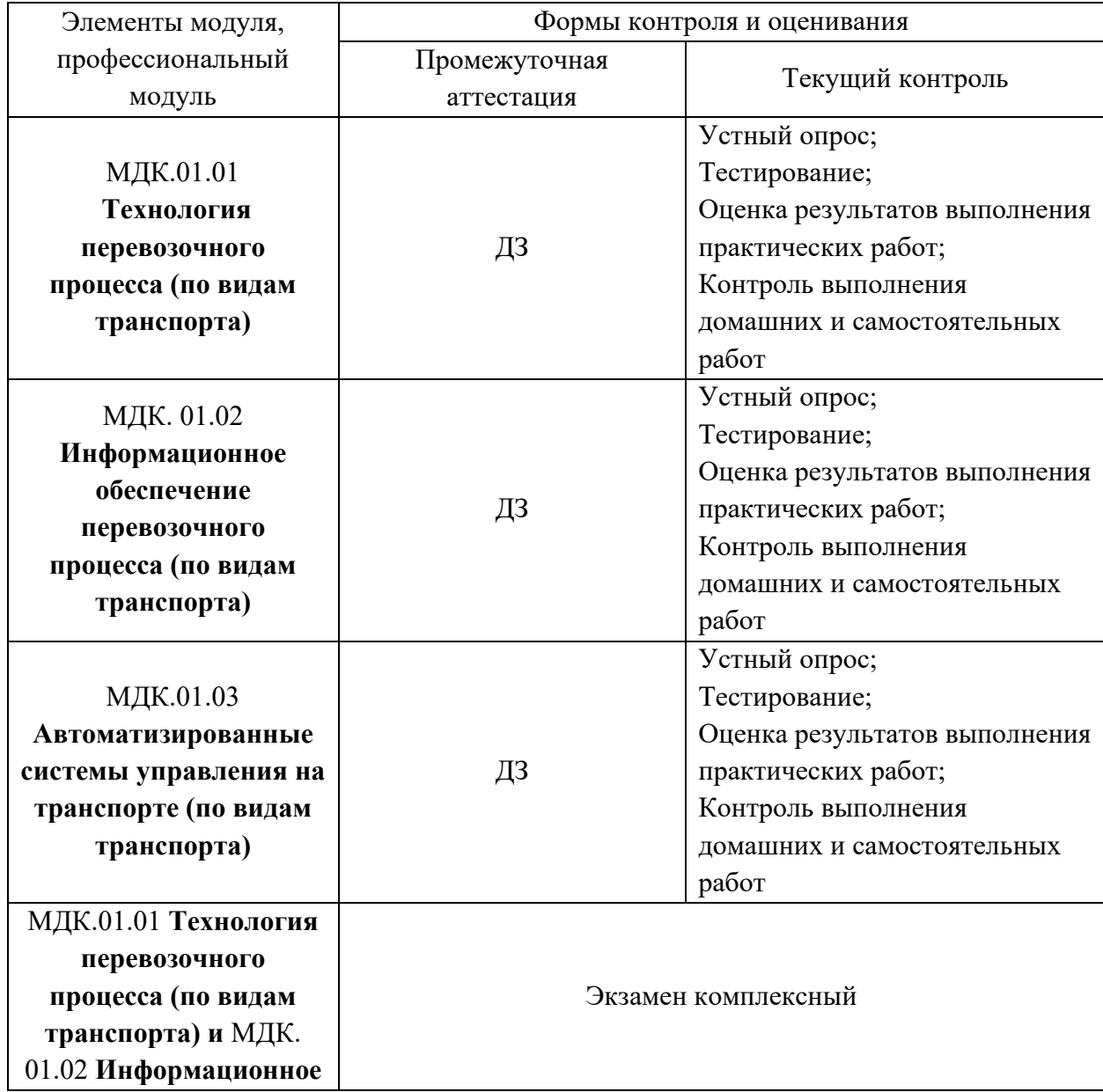

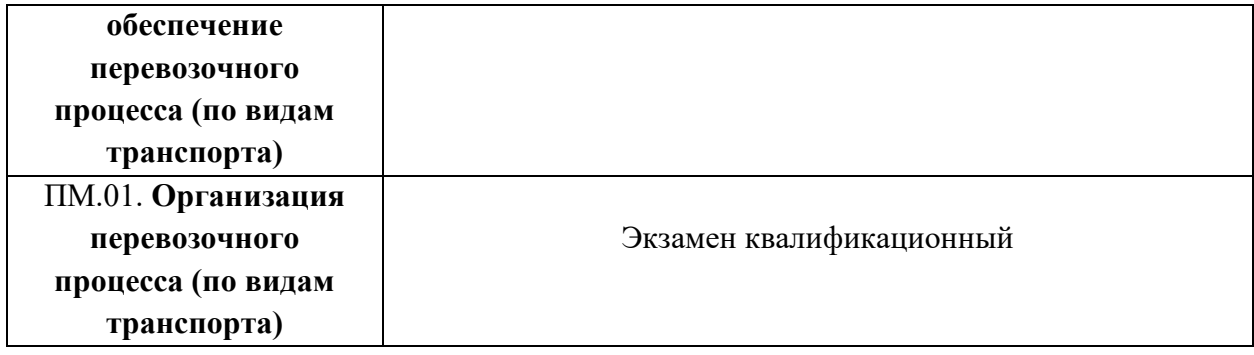

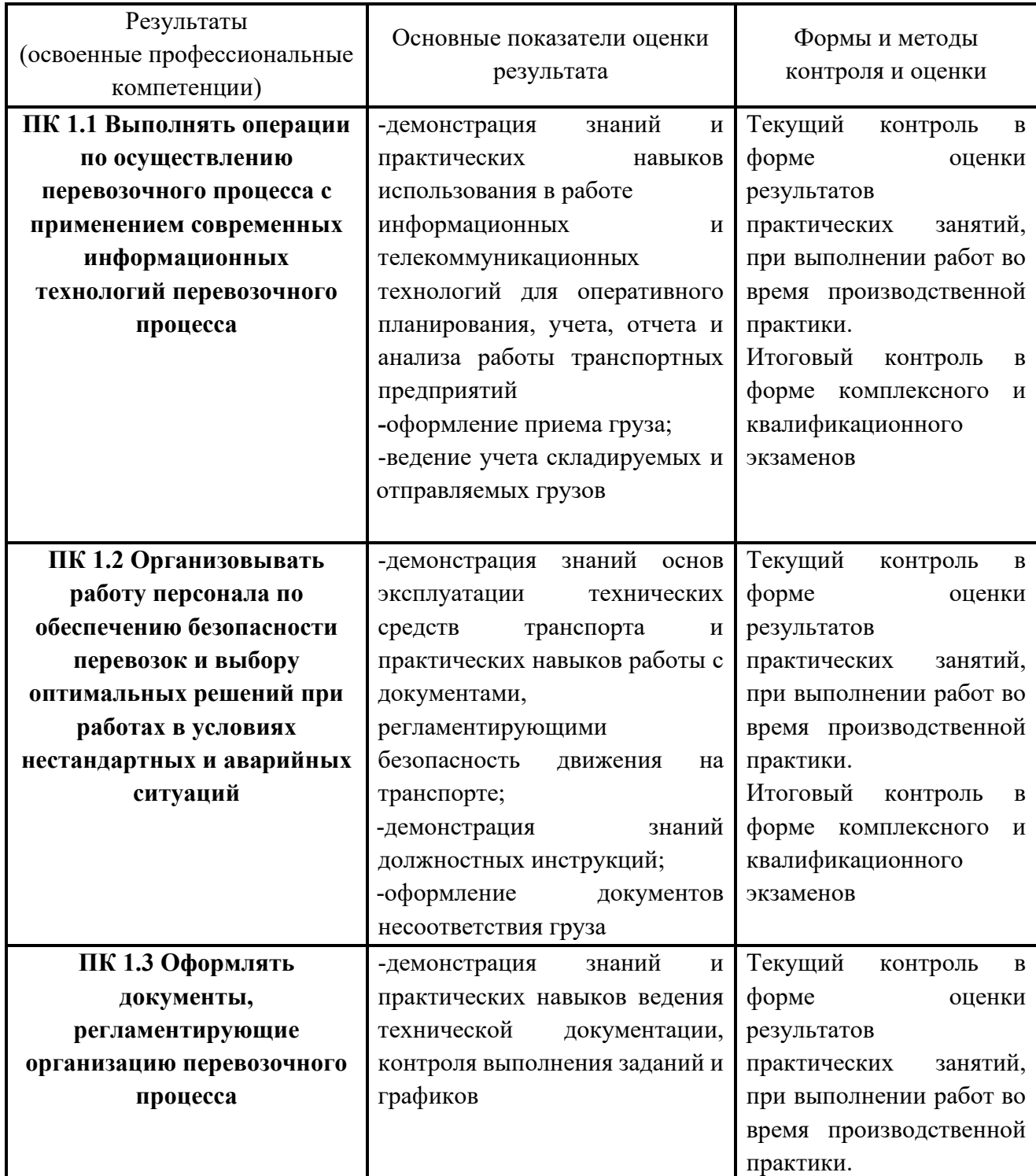

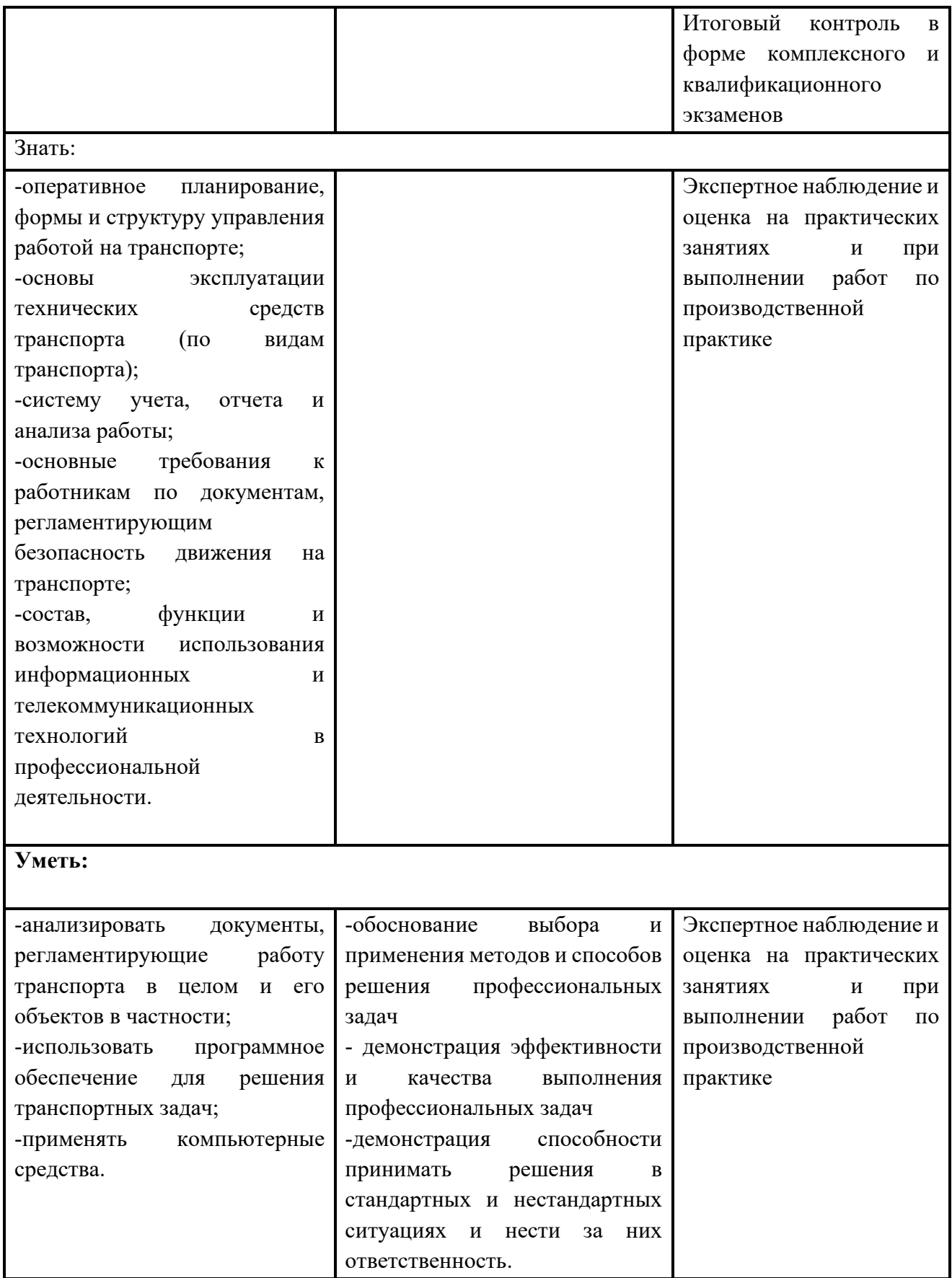

# **2. ОЦЕНКА ОСВОЕНИЯ МЕЖДИСЦИПЛИНАРНОГО КУРСА 01.01 Технология перевозочного процесса (по видам транспорта)**

**Комплект материалов для оценки сформированности общих и профессиональных компетенций по виду профессиональной деятельности с использованием теоретических вопросов и курсовых работ, выполняемых в процессе изучения МДК 01.01**

# **2.1. Список вопросов для осуществления текущего контроля знаний по МДК 01.01**

- 1. Виды транспорта и подготовка их к эксплуатации при перевозке грузов.
- 2. Подготовка судна и других видов транспорта к приёму груза.
- 3. Составление схем крепления автомашин и промышленного оборудования на палубе.
- 4. Организация работы на морском и других видах транспорта при перевозке грузов.
- 5. Специальная подготовка грузовых помещений к приему груза.
- 6. Основные свойства и транспортные характеристики навалочных грузов.
- 7. Роль транспорта в перевозочном процессе.
- 8. Подготовка грузового места для укладки палубного груза.
- 9. Международные конвенции и национальные правила по перевозке грузов.
- 10.Организационная структура и функции служб транспортных предприятий.
- 11.Грузовые документы для перевозки на судах и других видах транспорта.
- 12.Классификация грузов по происхождению и по способу перевозки.
- 13.Нормативные документы, регламентирующие безопасность перевозки грузов на судах.
- 14.Инструктаж перед началом погрузки лиц, участвующих в перегрузочных работах.
- 15.Классификация грузов по физико-химическим свойствам и по способу перевозки.
- 16.Рейс судна, признаки классификации рейсов. Рейсовое задание судна.
- 17.Осмотр груза, размещение, укладка и сепарирование грузов в трюмах.
- 18.Меры безопасности при перегрузке угля и обеспечение сохранности груза в рейсе.
- 19.Рейс судна, признаки классификации рейсов. Рейсовое задание судна.
- 20.Осмотр груза, размещение, укладка и сепарирование грузов в трюмах.
- 21.Меры безопасности при перегрузке угля и обеспечение сохранности груза в рейсе.
- 22.Коносамент, как договор морской перевозки.
- 23.Подготовка грузового места на палубе, укладка и крепление грузов на ней.
- 24.Меры пожарной безопасности при перегрузке угля и в течение рейса.
- 25.Составление договоров перевозки грузов на разных видах транспорта.
- 26.Основные эксплуатационно-технические характеристики морских судов.
- 27.Способы крепления поверхности зерна и наблюдение за грузом во время перевозки.
- 28.Особенности документирования при перевозке грузов в контейнерах.
- 29.Грузовая марка, марки углублений и грузовая шкала судна.
- 30.Категории, породы и физические свойства лесных грузов.
- 31.Виды брака при перевозке грузов и документальное оформление.
- 32.Расчет чистой грузоподъемности и грузовместимости судна.
- 33.Обмер, учет и маркировка лесных грузов и подготовка судна к их перевозке.
- 34.Сроки доставки грузов и ответственность за несвоевременную доставку грузов.
- 35.Расчет загрузки и составление грузового плана сухогрузных судов.
- 36.Подготовка судна к погрузке лесных грузов.
- 37.Таможенные органы и их функции. Таможенные формальности по грузам.
- 38.Основные свойства генеральных грузов и правила перевозка генеральных грузов.
- 39.Классификация продовольственных грузов и их особые свойства.
- 40.Документы, предъявляемые таможне представителями, сопровождающими груз.
- 41.Основные свойства изделий легкой промышленности в таре и в неупакованном виде.
- 42.Перевозка плодоовощных, кормовых и грузов культур тропического происхождения.
- 43.Таможенный и пограничный режимы, таможенная грузовая декларация.
- 44.Виды тары и упаковки грузов.
- 45.Перевозка рыбных, молочных грузов, консервов и пищевых наливных грузов.
- 46.Дисбурсменский счет: его содержание, порядок оформления счета.
- 47.Порядок приема, укладки, хранения и выдачи грузов.
- 48.Санитарные требования при перевозке продовольственных грузов.
- 49.Составление дисбурсменского счета при стоянке судна в порту.
- 50.Перевозка продукции целлюлозно-бумажной промышленности,
- 51.Подготовка судна, прием и размещение продовольственных грузов с учетом их свойств.
- 52.Понятие о посреднических функциях агентских фирм и судовых агентов.
- 53.Перевозка каучука и резиновых изделий.
- 54.Траспортно-технологические системы перевозок и средства укрупнения грузовых единиц.
- 55.Общие понятия структуры управления работы на транспорте при перевозке грузов.
- 56.Перевозка волокнистых грузов. Совместимость груза.
- 57.Типы судов, используемые для перевозки грузов укрупнёнными грузовыми единицами.
- 58.Диспетчерская система и ее структуры оперативного управления транспортным процессом.
- 59.Перевозка жидких грузов в таре и строительных материалов.
- 60.Классификация контейнеров и требования, предъявляемые к контейнерам.
- 61.Оперативное планирование перевозочного процесса на транспортных предприятиях.
- 62.Перевозка металла и металлоизделий.
- 63.Перевозка грузов УГЕ на судах с горизонтальным способом грузопереработки (типа РО-РО).
- 64.Технико-эксплуатационные показатели перевозочного процесса на транспорте.
- 65.Перевозка тяжеловесных грузов, машин и промышленного оборудования.
- 66.Укладка лесных грузов и пиломатериалов в различной таре и упаковке.
- 67.Планирование нагрузки по видам транспорта и скорости их движения.
- 68.Перевозка палубных грузов. Меры пожарной безопасности во время грузовых операций.
- 69.Составление схем крепления лесных грузов и пиломатериалов на палубе.
- 70.Классификация грузов по различным признакам. Совместимость грузов.
- 71.Укладка генеральных грузов в различной таре и упаковке.
- 72.Классификация опасных грузов (9 классов, их подклассы).
- 73.Тара и упаковка грузов. Стандартизация тары и упаковки. Маркировка грузов.
- 74.Составление схем крепления генеральных палубных грузов.
- 75.Правила морской перевозки опасных грузов (МОПОГ).
- 76.Составление транспортных характеристик грузов для перевозки на судах и других видов транспорта.
- 77.Составление схем крепления грузов целлюлозно-бумажной продукции на палубе.
- 78.Транспортные характеристики опасных грузов, упаковка и маркировка их.
- 79.Составление транспортных характеристик грузов для перегрузки на другие виды транспорта.
- 80.Составление схем крепления тяжеловесных грузов на палубе.
- 81.Причины повреждения, порчи грузов и обеспечение их сохранности.
- 82.Внешнеторговые операции. Фрахтование судов
- 83.Составление транспортных характеристик грузов для перевозки на ж-д транспорте.
- 84.Перевозка грузов на специализированных судах, лихтеровозах, морских паромах.
- 85.Фрахтование судов. Формы договоров морской перевозки.
- 86.Общие и специальные правила перевозки грузов (4-М).
- 87.Укладка грузов изделий легкой промышленности в различной таре и упаковке.
- 88.Обязанности грузового помощника и функции капитана, как представителя фрахтователя.
- 89.Особенности рейдовых грузовых операций для различных типов судов.
- 90.Укладка круглого леса в трюмах, на палубе и перевозка леса в пакетах.
- 91.Основные проформы чартеров, их условия и составление договоров перевозки.
- 92.Работа с информацией об остойчивости, грузовой шкалой и грузовыми марками судна.
- 93.Укладка грузов металла и металлоизделий.
- 94.Экспортные грузы в российских портах, их учет, оформление грузовых документов.
- 95.Перевозка навалочных зерновых грузов и обеспечение сохранности груза в рейсе.
- 96.Укладка рыбных, молочных грузов и консервов в различной таре и упаковке.
- 97.Внешнеторговые операции. Фрахтование судов.
- 98.Расчет загрузки и составление грузового плана рефрижераторных судов.
- 99.Укладка тяжеловесных грузов, машин и промышленного оборудования.
- 100.Меры предотвращения брака. Расследование случаев брака, претензии и иски.
- 101.Расчет загрузки и составление грузового плана лесовозов
- 102.Укладка каучука, резиновых изделий и волокнистых грузов в различной упаковке.
- 103.Таможенные операции в отношении пассажиров и членов экипажа.
- 104.Расчет загрузки и составление грузового плана ролкера типа РО-РО.
- 105.Укладка парфюмерных и медицинских грузов в различной таре и упаковке.
- 106.Виды провозной платы, тарифы и факторы, влияющие на их уровень.
- 107.Особенности перевозки парфюмерных и медицинских грузов.
- 108.Укладка плодоовощных, кормовых грузов в различной таре и упаковке.
- 109.Агентирование морских судов в иностранных портах и функции судового агента.
- 110.Перевозка угля, рудных грузов. Специализированные суда рудовозы и углерудовозы.
- 111.Укладка продовольственных, пищевых наливных грузов в различной таре и упаковке.

Для оценки сформированности общих и профессиональных компетенций по виду профессиональной деятельности с использованием теоретических вопросов курсант в письменной и (или) устной форме отвечает на три вопроса из списка. Оценка ответов осуществляется следующим образом:

Оценка «отлично» проставляется при правильных и полных ответах на три вопроса.

Оценка «хорошо» проставляется при правильных ответах, однако недостаточно полном ответе на один вопрос.

Оценка «удовлетворительно» проставляется при правильных ответах, однако недостаточно полном ответе на два-три вопроса.

Оценка «неудовлетворительно» проставляется при неправильном ответе хотя бы на один из вопросов.

## **2.2. Перечень тем курсовых работ**

- 1. Технология перевозочного процесса на морском и других видах транспорта.
- 2. Организационная структура и функции служб порта и транспортных предприятий.
- 3. Морской порт, как транспортное предприятие и основные показатели его работы.
- 4. Структура морского порта, грузового района и специализация причалов.
- 5. Технологический процесс порта, определяющие факторы при грузовых работах.
- 6. Транспортно-технологическая характеристика грузов и их классификация.
- 7. Технологическая характеристика транспортных средств и перегрузочного оборудования, применяемого на транспортных предприятиях.
- 8. Организация и технологическая оснастка перегрузочных работ.
- 9. Подготовка судна, других видов транспорта к приему груза, и грузовые документы для его перевозки.
- 10.Технологическая дисциплина и система её обеспечения для перегрузочных работ в порту*.*
- 11.Грузовой план и мероприятия по обеспечению остойчивости морского судна при погрузке и безопасности плавания.
- 12.Формы договоров морской перевозки и основные нормативные документы, регламентирующие безопасность плавания судов.
- 13.Организация и общие закономерности технологических процессов с тарно-штучными грузами.
- 14.Технологический процесс перегрузки и перевозки тарно-штучных грузов.
- 15.Технологический процесс перегрузки и перевозки металлов и металлоконструкций.
- 16.Технологический процесс перегрузки и перевозки крупногабаритных и тяжеловесных грузов.
- 17.Технологический процесс перегрузки и перевозки колесной и гусеничной техники.
- 18.Технологический процесс перегрузки и перевозки навалочных зерновых грузов.
- 19.Технологический процесс перегрузки и перевозки зерновых грузов в таре.
- 20.Технологический процесс перегрузки и перевозки кофе в зернах и какао-бобов.
- 21.Технологический процесс перегрузки и перевозки грузов консервов, вино-водочных и табачных изделий.
- 22.Технологический процесс перегрузки и перевозки хлопка и других волокнистых грузов.
- 23.Технологический процесс перегрузки и перевозки птиц и сырых животных продуктов.
- 24.Технологический процесс перегрузки и перевозки насыпных грузов.
- 25.Технологический процесс перегрузки и перевозки лесных грузов.
- 26.Технологический процесс перегрузки и перевозки генеральных грузов.
- 27.Технологический процесс перегрузки и перевозки продовольственных грузов.
- 28.Технологический процесс перегрузки и перевозки наливных грузов.
- 29.Технологический процесс перегрузки и перевозки грузов в контейнерах.
- 30.Технологический процесс перегрузки и перевозки особых (опасных) грузов.
- 31.Организация обработки судов в морском порту и их агентирование.
- 32.Организация обработки железнодорожных вагонов при перегрузочных работах в порту и на транспортных предприятиях.
- 33.Организация обработки автотранспорта при перегрузочных работах на транспортных предприятиях.

## **Оценка курсовой работы осуществляется по следующим критериям:**

- 1. Полнота раскрытия темы
- 2. Точность и логичность изложения
- 3. Использование нормативной литературы
- 4. Оформление работы в соответствии с нормами оформления документации

Оценка «отлично» проставляется при соответствии курсовой работы всем вышеперечисленным критериям.

Оценка «хорошо» проставляется при наличии незначительных замечаний по одному-двум критериям.

Оценка «удовлетворительно» проставляется при наличии незначительных замечаний по трем-четырем критериям.

Оценка «неудовлетворительно» проставляется при наличии грубых нарушений по любому из критериев.

# **3. ОЦЕНКА ОСВОЕНИЯ МЕЖДИСЦИПЛИНАРНОГО КУРСА 01.02 Информационное обеспечение перевозочного процесса (по видам транспорта)**

**Комплект материалов для оценки сформированности общих и профессиональных компетенций по виду профессиональной деятельности с использованием тестовых заданий и теоретических вопросов**

## **3.1. Тестовые задания для осуществления текущего контроля знаний по МДК 01.02**

## **3.2. Список вопросов для осуществления текущего контроля знаний по МДК 01.02**

- 1. Понятие информации. Виды информации. Носители информации
- 2. Свойства информации. «Информационные» барьеры
- 3. Понятие информационного ресурса. Виды информационных ресурсов
- 4. Классификация информационных ресурсов
- 5. Информационная деятельность. Информационные продукты и услуги
- 6. Организации, осуществляющие информационную деятельность, предоставляющие информационные услуги
- 7. Понятие информационных технологий. Этапы информационного развития общества
- 8. Классификация информационных технологий
- 9. Средства информационных технологий
- 10.Информационные ресурсы организаций
- 11.Роль информации в управлении
- 12.Анализ вида и свойств информации
- 13.Понятие и структура информационных систем
- 14.Классификация информационных систем
- 15.Потребительские свойства информационных систем. Эффективность от внедрения информационных систем
- 16.Распределенная обработка данных. Принципы построения и работы компьютерных сетей
- 17.Техническое и программное обеспечение локальных сетей
- 18.Принципы построения локальных сетей
- 19.Глобальная сеть интернет, ее основные сервисы
- 20.Создание корпоративных информационных систем Intranet
- 21.Проблема безопасности информационных систем
- 22.Средства защиты информации в информационных системах
- 23.Понятие перевозочного процесса. Управление перевозочным процессом
- 24.Роль информации в транспортном процессе
- 25.Информационные потоки транспортного предприятия. Виды информации, используемые транспортным предприятием
- 26.Нормативно-правовое обеспечение процесса доставки
- 27.Национальное законодательство в области транспорта
- 28.Международное транспортное законодательство
- 29.Договорное обеспечение процесса доставки
- 30.Понятие и структура договора
- 31.Договор купли-продажи
- 32.Договор перевозки на разных видах транспорта
- 33.Договор аренды / фрахтования транспортных средств
- 34.Договор перевалки и хранения груза
- 35.Договор транспортно-экспедиторского обслуживания
- 36.Договор агентского обслуживания
- 37.Документы, регламентирующие процесс перевозки, перегрузки и хранения груза
- 38.Руководящие документы
- 39.Рабочая технологическая документация
- 40.Документы планирования деятельности транспортных предприятий
- 41.Месячный план-график обработки судов
- 42.Сменно-суточный план
- 43.Технологический план-график обработки судна
- 44.Рейсовое задание, рейсовый план судна
- 45.Грузовой план судна
- 46.Документальное оформление процесса доставки
- 47.Товаросопроводительные документы
- 48.Таможенное оформление грузов
- 49.Документальное оформление перевозки на разных видах транспорта
- 50.Документы перевозки на морском транспорте
- 51.Документы перевозки на внутреннем водном транспорте
- 52.Документы перевозки на железнодорожном транспорте
- 53.Документы перевозки на автомобильном транспорте
- 54.Документы перевозки на воздушном транспорте
- 55.Документы смешанной перевозки грузов
- 56.Документы транспортно-экспедиторского обслуживания
- 57.Документальное оформление приема выдачи груза
- 58.Документальное оформление случаев несохранности
- 59.Претензионно-исковая работа
- 60.Документальное оформление обработки и обслуживания транспортных средств
- 61.Судовая документация
- 62.Документы, регламентирующие взаимодействие различных участников перевозочного процесса
- 63.Документы, регламентирующие безопасность перевозочного процесса
- 64.Документы учета и отчета транспортной работы
- 65.Инновации в управлении перевозочным процессом
- 66.Информационные технологии, необходимые для эффективного управления перевозочным процессом
- 67.Информационно-логистические системы
- 68.Транспортно-информационные системы
- 69.Работа с информационно-справочными базами данных
- 70.Использование навигационных систем на транспорте
- 71.Системы мониторинга транспортных средств
- 72.Электронный документооборот на транспорте

Для оценки сформированности общих и профессиональных компетенций по виду профессиональной деятельности с использованием теоретических вопросов курсант в письменной и (или) устной форме отвечает на три вопроса из списка. Оценка ответов осуществляется следующим образом:

Оценка «отлично» проставляется при правильных и полных ответах на три вопроса.

Оценка «хорошо» проставляется при правильных ответах, однако недостаточно полном ответе на один вопрос.

Оценка «удовлетворительно» проставляется при правильных ответах, однако недостаточно полном ответе на два-три вопроса.

Оценка «неудовлетворительно» проставляется при неправильном ответе хотя бы на один из вопросов.

## **3.3Практические задания для осуществления текущего контроля знаний по МДК 01.02**

- 1. Анализ вида и свойств информации
- 2. Договор купли-продажи
- 3. Договор перевозки на разных видах транспорта
- 4. Договор аренды / фрахтования транспортных средств
- 5. Договор перевалки и хранения груза
- 6. Договор транспортно-экспедиторского обслуживания
- 7. Договор агентского обслуживания
- 8. Руководящие документы
- 9. Рабочая технологическая документация
- 10.Месячный план-график обработки судов
- 11.Сменно-суточный план
- 12.Технологический план-график обработки судна
- 13.Рейсовое задание, рейсовый план судна
- 14.Грузовой план судна
- 15.Товаросопроводительные документы
- 16.Таможенное оформление грузов
- 17.Документальное оформление перевозки на разных видах транспорта
- 18.Документы перевозки на морском транспорте
- 19.Документы перевозки на внутреннем водном транспорте
- 20.Документы перевозки на железнодорожном транспорте
- 21.Документы перевозки на автомобильном транспорте
- 22.Документы перевозки на воздушном транспорте
- 23.Документы смешанной перевозки грузов
- 24.Документы транспортно-экспедиторского обслуживания
- 25.Документальное оформление приема выдачи груза
- 26.Документальное оформление случаев несохранности
- 27.Претензионно-исковая работа
- 28.Документальное оформление обработки и обслуживания транспортных средств
- 29.Судовая документация
- 30.Работа с информационно-справочными базами данных

# **4. ОЦЕНКА ОСВОЕНИЯ МЕЖДИСЦИПЛИНАРНОГО КУРСА 01.03 Автоматизированные системы управления на транспорте (по видам транспорта)**

**Комплект материалов для оценки сформированности общих и профессиональных компетенций по виду профессиональной деятельности с использованием тестовых заданий, теоретических вопросов и практических заданий**

## **4.1. Тестовые задания для осуществления текущего контроля знаний по МДК 01.03**

## **Вариант 1**

### **1. Автоматизированная система научных исследований – это…**

- 1) комплекс программ для проведения расчетов научного характера;
- 2) программно-аппаратный комплекс, связанный с экспериментальными установками;
- 3) компьютерная программа на рабочем столе научного работника;
- 4) комплекс программ для проведения компьютерного моделирования.

#### **2. Интегрированная информационная система представляет собой…**

- 1) многофункциональный пакет программ;
- 2) операционную систему;
- 3) пакет проблемно-ориентированных программ;
- 4) библиотеку утилит.

#### **3. Компьютерное моделирование – это…**

- 1) процесс построения модели компьютерными средствами;
- 2) построение модели на экране компьютера;
- 3) процесс исследования объекта с помощью его компьютерной модели;
- 4) решение конкретной задачи с помощью компьютера.

## **4 Автоматизированная система управления – это…**

1) комплекс технических и программных средств, обеспечивающих управление объектом в производственной, научной или общественной жизни;

- 2) робот-автомат;
- 3) компьютерная программа на рабочем столе руководителя завода;
- 4) система принятия управленческих решений с привлечением компьютера.

# **5. К средствам математического обеспечения информационных систем относят…**

- 1) средства передачи данных и линии связи;
- 2) средства моделирования прикладных процессов;
- 3) нормативно-справочную информацию;
- 4) средства автоматического съема информации.

### **6. Какое из понятий шире?**

- 1) информационная система
- 2) компьютерная система

### **7. Какая информация как правило точна и адекватна:**

- 1) внешняя информация
- 2) внутренняя информация

#### **8. Компьютерная система не включает в свой состав:**

- 1) линии связи
- 2) программное обеспечение
- 3) модемы
- 4) персонал
- 5) компьютеры

#### **9. Подсистемы, какого уровня легче всего автоматизировать?**

- 1) уровня знаний
- 2) управленческого уровня
- 3) стратегического уровня
- 4) эксплуатационного уровня

## **10. На каком из уровней приходиться решать ряд многократно повторяющихся задач?**

- 1) функциональный
- 2) стратегический
- 3) операционный

## **11. Формирование отчетности, расчет и отслеживание значений различных показателей происходит:**

- 1) на управленческом уровне
- 2) на эксплуатационном уровне
- 3) на уровне знаний
- 4) на стратегическом уровне

# **12. Может ли в реальной компании быть больше 3 уровней управления?**

- 1) нет
- 2) да

## **13. Учетная функция управления, как правило, реализуется:**

- 1) на эксплуатационном уровне
- 2) на стратегическом уровне
- 3) на управленческом уровне
- 4) на уровне знаний

#### **14. Где в компаниях хранятся данные?**

- 1) в бумажных и электронных документах
- 2) во всех перечисленных
- 3) в рабочих файлах персональных компьютеров
- 4) в видео- и графических презентациях
- 5) в базах данных

## **15. Какое из утверждений не верно?**

- 1) менеджер должен уметь анализировать и понимать информацию
- 2) обладать знаниями в сфере ИТ, чтобы грамотно исправлять код информационных систем
- 3) менеджер должен обладать знаниями в сфере менеджмента, чтобы грамотно управлять объектом управления

4) обладать знаниями в сфере ИТ, что бы грамотно осуществлять «постановку новых задач»

# **Вариант 2**

# **1. Автоматизированными называют информационные системы, в которых…**

- 1) реализуется идея управления;
- 2) представление, хранение и обработка информации осуществляется с помощью вычислительной техники;
- 3) в контуре управления отсутствует человек;
- 4) реализуется задача документационного обеспечения управления.

## **2. Система автоматизированного проектирования – это…**

- 1) программы типа AutoCAD;
- 2) программно-аппаратый комплекс моделирования объектов предметной области;
- 3) комплекс программ компьютерной графики для инженерапроектировщика; компьютерная программа на рабочем столе конструктора.

## **3. Какое высказывание наиболее точно определяет понятие «модель»?**

- 1) точная копия оригинала;
- 2) образ оригинала с наиболее важными его свойствами;
- 3) оригинал в миниатюре;
- 4) начальный замысел будущего объекта.

# **4. Современный принцип построения информационных систем организационного управления предполагает…**

- 1) совершенствование математических моделей системы;
- 2) персонализацию и автоматизацию рабочего места;
- 3) массовую разработку прикладных программ для управленческого персонала;
- 4) распределение информационных ресурсов и применение технологии «клиент-сервер».

## **5. Информационной моделью является…**

- 1) формула закона всемирного тяготения;
- 2) модель автомобиля;
- 3) сборник правил дорожного движения;
- 4) номенклатура списка товаров на складе.

## **6. Что не относиться к внутренней информации предприятия?**

- **1)** данные бухгалтерского учета
- **2)** распоряжения
- **3)** данные о мировых рынках
- **4)** производственные данные бухгалтерского учета
- **5)** приказы

### **7. Управленческие системы использовались:**

- 1) для ускорения подготовки отчетности
- 2) для ускорения счета
- 3) для выбора наиболее оптимального решения

# **8. Двигаясь от оперативного к стратегическому уровню управления время на приятие решений:**

- 1) уменьшается
- 2) увеличивается
- 3) не изменяется

## **9. К какому классу задач относится расчет и анализ возможных последствий принятия того или иного решения?**

- 1) классу оптимизационных задач
- 2) классу задач имитационного моделирования
- 3) аналитические задачи
- 4) задачи визуализации

# **10. На каком из уровней на принятие решения тратиться меньше всего времени?**

- 1) функциональный
- 2) операционный
- 3) стратегический

## **11. Создание поля информации для исследования и анализа деятельности фирмы и отрасли должно происходить:**

- 1) на управленческом уровне
- 2) на эксплуатационном уровне
- 3) на стратегическом уровне
- 4) на уровне знаний

# **12. Можно ли использовать небольшие модули информационных систем для решения конкретных задач предприятия, не приобретая при этом всю информационную систему:**

- 1) да, это возможно
- 2) нет, это нарушит целостность функционирования информационной системы

## **13. Поддержка принятия нестандартных решений происходит:**

- 1) на стратегическом уровне
- 2) на управленческом уровне
- 3) на уровне знаний
- 4) на эксплуатационном уровне

## **14. Сбор и обработку, каких данных легче всего автоматизировать?**

- 1) неформализованных
- 2) частично-формализованных
- 3) формализованных

# **15. Системные (от слова система) подход предполагает, что объект следует рассматривать как:**

- 1) объект, состоящий из множества элементов, которые объединены с целью достижений общей цели
- 2) монолитный объект, преследует единственную цель
- 3) объект состоящий из множества элементов, каждый из которых преследует свои не связанные с другими объектами цели

## **Ответы на тесты по МДК 01.03**

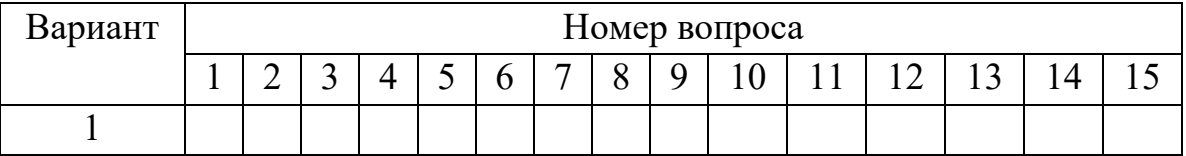

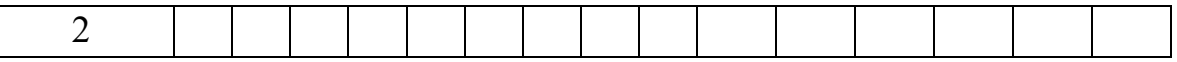

Работа рассчитана приблизительно на 30 минут.

Критерии оценок следующие: тест в целом оценивается суммарным баллом, полученным курсантом за выполнение всех заданий. Каждый правильный ответ оценивается в один балл. Максимальное количество баллов составляет – 15 баллов.

Шкала оценки образовательных достижений:

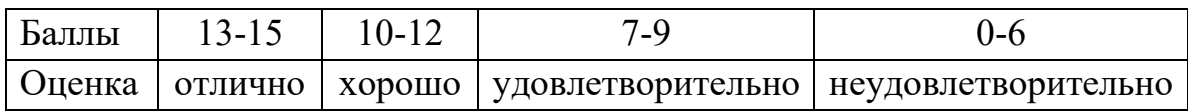

# **Вариант 1**

## **1. Строка таблицы СУБД содержит:**

- 1) информацию о совокупности однотипных объектов;
- 2) информацию о совокупности всех объектов, относящихся к некоторой предметной области;
- 3) информацию о конкретном объекте.

## **2.Ключовим полем таблицы в СУБД называют:**

- 1) строку таблицы, содержащей уникальную информацию;
- 2) совокупность полей таблицы, которые однозначно определяют каждую строку;
- 3) столбец таблицы, содержащей уникальную информацию.

## **3.Таблица в СУБД может иметь:**

- 1) только одно ключевое поле;
- 2) только два ключевых поля;
- 3) любое количество ключевых полей.

## **4.Формой в СУБД называют:**

- 1) окно на экране компьютера с местом для ввода данных;
- 2) обозначения поля базы данных;
- 3) вывод значений таблицы, в удобном для пользователя виде.

# **5. В режиме конструктора таблиц в СУБД можно выполнить следующие действия:**

1) добавить новое поле;

- 2) добавить новое значение поля;
- 3) установить связь между таблицами.

# **6.Для установления необходимого количества десятичных знаков числового поля в СУБД необходимо:**

- 1) изменить значение параметра Число десятичных знаков;
- 2) изменить значения параметров Раз мэр поля, формат поля, Число десятичных знаков;
- 3) ввести нужное количество знаков при создании значение.

## **7.В текстовом поле СУБД MS Access можно хранить:**

- 1) только буквенную (символьную) информацию;
- 2) маску ввода;
- 3) картинки.

### **8. Изменить формат числового поля в СУБД Access можно:**

- 1) набрав соответствующую комбинацию клавиш;
- 2) в конструкторе таблицы;
- 3) изменив название поля в самой таблице.

## **9. В MS Access столбцовая форма выводит на экран:**

- 1) столько записей базы данных, сколько вмещается на экране;
- 2) одна запись базы данных;
- 3) пять записей базы данных.

# **10. Для каких целей удобно использовать запросы в MS Access? Выберите наиболее полно правильное толкование:**

- 1) с их помощью можно просматривать, анализировать i изменять данные из нескольких таблиц и других запросов. Они также используются как источник для форм и отчетов;
- 2) с их помощью можно просматривать, анализировать i изменять данные из нескольких таблиц, запросов, отчетов, форм. Они используются в качестве источника данных для таблиц и отчетов;
- 3) с их помощью можно просматривать, анализировать i изменять данные из нескольких таблиц, отчетов, форм.

# **11. Как в MS Access создать запрос, который выбирает отдельные поля из разных таблиц базы данных?**

- 1) с помощью Мастера простых запросов;
- 2) с помощью режима таблицы;

3) с помощью Конструктора перекрестных запросов.

# **12.Схема данных в MS Access позволяет:**

- 1) установить связи между таблицами, которые входят в состав базы данных;
- 2) отобразить связи, которые существуют между формами в базе данных;
- 3) установить связи между отдельными полями таблицы;
- 4) отобразить связи между отдельными записями таблицы, входит в базу данных.

# **13. Режим Таблицы СУБД MS Access позволяет:**

- 1) создавать новые поля таблицы и изменять свойства существующих полей таблицы;
- 2) вводить новые записи в таблице и изменять данные, которые хранятся в полях существующей таблицы;
- 3) назначать ключевые поля и просматривать свойства существующей таблицы.

# **14. Панель элементов в MS Access позволяет:**

- 1) создавать на формах новые элементы управления;
- 2) вводить новые записи в таблице с использованием форм;
- 3) устанавливать связи между отдельными таблицами базы данных.

# **15. Предположим, что некоторая база данных содержит поля ФАМИЛИЯ, ГОД РОЖДЕНИЯ, ДОХОД. При поиске по условию ГОД РОЖДЕНИЯ> 1958 AND ДОХОД<3500 будут найдены фамилии лиц:**

- 1) имеющих доход не менее 3500, и старше тех, кто родился в 1958 году;
- 2) имеющих доход менее 3500, ипи тех, кто родился е 1958 году и позже;
- 3) имеющих доход менее 3500, и родившихся в 1958 году и позже;
- 4) имеющих доход менее 3500, и родившихся в 1959 году и позже;
- 5) имеющих доход менее 3500, и тех, кто родился в 1958 году.

# **Вариант 2**

**1. Столбец таблицы СУБД содержит:**

- 1) информацию о совокупности однотипных объектов;
- 2) информацию о совокупности всех объектов, относящихся к некоторой предметной области;
- 3) совокупность значений одного из атрибутов для всех однотипных объектов.

# **2. Полем данных в СУБД называют:**

- 1) значение атрибута для конкретного объекта;
- 2) элемент структуры таблицы;
- 3) список значений атрибута для всех однотипных объектов.

## **3. Запросом в СУБД называют:**

- 1) таблицу, отсортированную по росту или убыванию значений поля;
- 2) таблицу, полученную из исходной или с совокупности связанных таблиц путем выбора строк, удовлетворяющих поставленное условие;
- 3) только таблицу, полученную из совокупности связанных таблиц.

## **4.Таблицы, запросы, отчеты в СУБД — это:**

- 1) единый файл БД;
- 2) отдельные файлы размещены в папку;
- 3) что-то другое.

## **5. Для создания новой таблицы в СУБД необходимо:**

- 1) активизировать команды Файл / Создать;
- 2) открыть вкладку Таблицы, активизировать кнопку Создать;
- 3) после загрузки Access активизировать переключатель Новая база данных.

## **6. Мастер подстановок в СУБД MS Access используется :**

- 1) для создания новых полей;
- 2) для придания значений полей из других таблиц, или введение фиксированного списка данных;
- 3) для расчета функций.

## **7. В режиме конструктора таблицы СУБД Access можно:**

- 1) добавить новое поле;
- 2) набрать текстовый документ;
- 3) выполнить вычисления.

**8.Как в Access можно создать запрос, который отбирает поле из разных таблиц БД и выводит на экран их отдельные записи?**

- 1) в бланке Конструктора запросов (отобрать последовательно поля и наложить на записи Условия отбора);
- 2) последовательно с помощью Мастера простых запросов i Конструктора запросов (в нем сформировать Условия отбора);
- 3) с помощью Мастера простых запросов.

# **9. В каких из объектов базы данных Access целесообразным существование расчетного поля типа Сумма = [Цена] \* [количество]?**

- 1) в таблицах, формах, отчетах;
- 2) в таблицах, формах, запросах;
- 3) в формах, запросах, отчетах.

# **10. Выберите правильный перечень типов данных в полях таблиц в СУБД MS Access:**

- 1) мастер подстановок Поле объекта OLE, Текстовый, Числовой, Процентный, Счетчик, Дата / Время;
- 2) текстовый, Денежный, Мемориальный, Числовой, Счетчик, Дата / Время, Мастер подстановок, Объект OLE;
- 3) текстовый, Числовой, Счетчик, Дата / Время, Мастер подстановок Поле объекта OLE.

# **11. В MS Access табличная форма выводит на экран:**

- 1) только записей базы данных, сколько вмещается на экране;
- 2) одна запись базы данных;
- 3) пять записей базы данных.

# **12. Как создается поле подстановки в таблице MS Access?**

- 1) с помощью Мастера подстановок в Конструктор таблиц; автоматически при работе Мастера таблиц;
- 2) с помощью Мастера подстановок в Мастере кнопочных форм;
- 3) автоматически при работе Мастера простых запросов.

# **13. Режим Конструктора таблиц в СУБД MS Access позволяет:**

- 1) создавать новые поля таблицы и изменять свойства существующих полей таблицы;
- 2) вводить новые записи в таблице;

3) изменять данные, которые хранятся в полях существующей таблицы.

# **14. Чтобы удалить ошибочные связи между таблицами в MS Access, нужно:**

- 1) в окне Схема данных выделить связь и нажать клавишу <Del>;
- 2) в режиме Конструктор таблицы выделить поле, связывающая таблицы и нажать клавишу <Del>;
- 3) в режиме Конструктор таблицы выделить таблицу, для которой следует удалить связь, и нажать клавишу <Del>.

# **15. Предположим, что некоторая база данных описывается следующим перечнем записей:**

1 Иванов, 1956, 2400

- 2 Сидоров, 1957, 5300
- 3 Петров, 1956, 3600
- 4 Козлов, 1952, 1200

Какие из записей этой БД поменяются местами при сортировке по возрастанию, произведенной по первому полю:

- 1) 3 и 4;
- 2) 2 и З;
- 3) 2 и 4;
- 4) 1 и 4;
- 5) 1 и З.

## **Ответы на тесты по МДК 01.03**

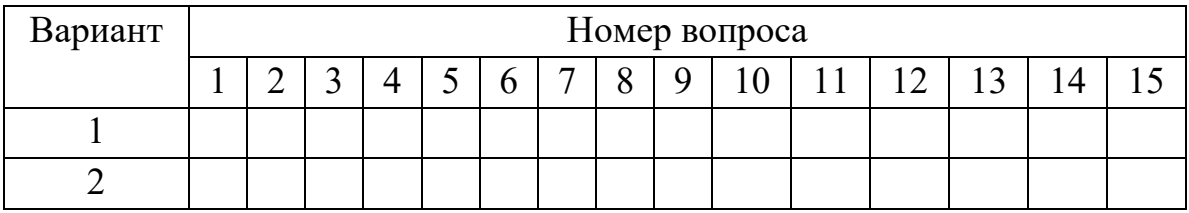

Работа рассчитана приблизительно на 30 минут.

Критерии оценок следующие: тест в целом оценивается суммарным баллом, полученным курсантом за выполнение всех заданий. Каждый правильный ответ оценивается в один балл. Максимальное количество баллов составляет – 15 баллов.

Шкала оценки образовательных достижений:

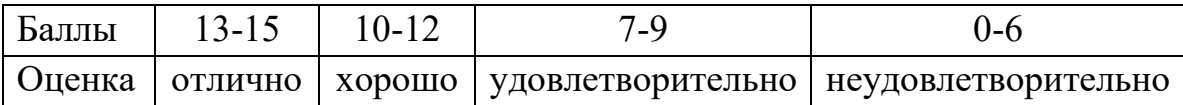

## **4.2. Список вопросов для осуществления текущего контроля знаний по МДК 01.03**

- 1. Понятие «система». Теория систем
- 2. Система управления транспортным производством
- 3. Основные понятия автоматизированных систем управления
- 4. Классификация систем управления
- 5. Управление в организационно-экономических системах
- 6. Функции управления и их реализация на транспорте
- 7. Особенности транспорта как объекта управления
- 8. Принципы принятия управленческих решений в транспортных системах
- 9. Критерии и ограничения в задачах управления перевозками
- 10.Автоматизированные системы управления предприятием
- 11.Основные принципы создания и задачи автоматизированных систем управления предприятием
- 12.Функции автоматизированных систем управления предприятием
- 13.Структура автоматизированных систем управления предприятием
- 14.Развитие автоматизированных систем управления предприятием
- 15.Автоматизированное рабочее место специалиста
- 16.Структура автоматизированного рабочего места
- 17.Автоматизированные системы управления на предприятиях транспорта
- 18.Организация работы автоматизированных складов тарно-штучных грузов
- 19.Автоматизация складов стеллажного типа
- 20.Автоматизация складской обработки тарно-штучных грузов с помощью штрихкодирования
- 21.Автоматическое адресование грузов в конвейерных системах
- 22.Автоматизация документооборота и учета грузов на складах
- 23.Интегрированная автоматизация работы склада
- 24.Анализ и учет складских операций
- 25.Автоматизированное рабочее место диспетчера комплексного обслуживания флота
- 26.Информационное и программное обеспечение системы автоматизированного рабочего места диспетчера комплексного обслуживания флота
- 27.Автоматизированная система управления диспетчерской службы комплексного обслуживания флота
- 28.Автоматизированная система управления при осуществлении перевозок

29.1С: Складской учет 30.1С: Логистика

Для оценки сформированности общих и профессиональных компетенций по виду профессиональной деятельности с использованием теоретических вопросов курсант в письменной и (или) устной форме отвечает на три вопроса из списка. Оценка ответов осуществляется следующим образом:

Оценка «отлично» проставляется при правильных и полных ответах на три вопроса.

Оценка «хорошо» проставляется при правильных ответах, однако недостаточно полном ответе на один вопрос.

Оценка «удовлетворительно» проставляется при правильных ответах, однако недостаточно полном ответе на два-три вопроса.

Оценка «неудовлетворительно» проставляется при неправильном ответе хотя бы на один из вопросов.

## **4.3. Практические задания для осуществления текущего контроля знаний по МДК 01.03**

Определение структуры пассажирских перевозок по видам транспорта с использованием Microsoft Office Excel

Определение доли портов в общем объеме грузооборота бассейнов РФ, прогнозирование величины грузооборота бассейна и порта с использованием Microsoft Office Excel

Решение «Транспортной задачи» с использованием Microsoft Office Excel

Решение задачи «Выбора вида транспорта для доставки грузов» с использованием Microsoft Office Excel

Решение задачи «Приобретение судов для перевозки пассажиров на пригородной линии» с использованием Microsoft Office Excel

Решение задачи «Закрепления грузопотоков за причалами порта» с использованием Microsoft Office Excel

Решение задачи «Выбор распределительного логистического центра и маршрута перемещения груза» с использованием Microsoft Office Excel

Решение задачи «Коммивояжера» с использованием Microsoft Office Excel

Проектирование баз данных с помощью СУБД Microsoft Office Access. Типы объектов и данных в MO Access

Проектирование баз данных с помощью СУБД Microsoft Office Access. Создание и изменение таблиц в MO Access

Проектирование баз данных с помощью СУБД Microsoft Office Access. Варианты ввода данных в таблицы в MO Access

Проектирование баз данных с помощью СУБД Microsoft Office Access. Использование объектов в качестве источников данных

Проектирование баз данных с помощью СУБД Microsoft Office Access. Автоматизация работы пользователя при вводе данных в таблицы

Проектирование баз данных с помощью СУБД Microsoft Office Access. Установка связи между таблицами

Проектирование баз данных с помощью СУБД Microsoft Office Access. Создание запросов

Проектирование баз данных с помощью СУБД Microsoft Office Access. Использование построителя выражений для выполнения вычислений

Проектирование баз данных с помощью СУБД Microsoft Office Access. Формирование запросов с помощью Мастера

Проектирование баз данных с помощью СУБД Microsoft Office Access. Создание форм

Проектирование баз данных транспортных предприятий с помощью СУБД Microsoft Office Access

# **5. ФОНД ОЦЕНОЧНЫХ СРЕДСТВ ДЛЯ КОМПЛЕКСНОГО экзамена**

# **Комплект материалов для оценки сформированности общих и профессиональных компетенций по виду профессиональной деятельности с использованием теоретических вопросов**

- 1. Виды транспорта и подготовка их к эксплуатации при перевозке грузов.
- 2. Подготовка судна и других видов транспорта к приёму груза.
- 3. Составление схем крепления автомашин и промышленного оборудования на палубе.
- 4. Организация работы на морском и других видах транспорта при перевозке грузов.
- 5. Специальная подготовка грузовых помещений к приему груза.
- 6. Основные свойства и транспортные характеристики навалочных грузов.
- 7. Подготовка грузового места для укладки палубного груза.
- 8. Организационная структура и функции служб транспортных предприятий.
- 9. Классификация грузов по происхождению и по способу перевозки.
- 10.Рейс судна, признаки классификации рейсов. Рейсовое задание судна.
- 11.Осмотр груза, размещение, укладка и сепарирование грузов в трюмах.
- 12.Меры безопасности при перегрузке угля и обеспечение сохранности груза в рейсе.
- 13.Осмотр груза, размещение, укладка и сепарирование грузов в трюмах.
- 14.Меры безопасности при перегрузке угля и обеспечение сохранности груза в рейсе.
- 15.Подготовка грузового места на палубе, укладка и крепление грузов на ней.
- 16.Меры пожарной безопасности при перегрузке угля и в течение рейса.
- 17.Основные эксплуатационно-технические характеристики морских судов.
- 18.Способы крепления поверхности зерна и наблюдение за грузом во время перевозки.
- 19.Грузовая марка, марки углублений и грузовая шкала судна.
- 20.Категории, породы и физические свойства лесных грузов.
- 21.Расчет чистой грузоподъемности и грузовместимости судна.
- 22.Обмер, учет и маркировка лесных грузов и подготовка судна к их перевозке.
- 23.Сроки доставки грузов и ответственность за несвоевременную доставку грузов.
- 24.Расчет загрузки и составление грузового плана сухогрузных судов.
- 25.Подготовка судна к погрузке лесных грузов.
- 26.Таможенные органы и их функции. Таможенные формальности по грузам.
- 27.Основные свойства генеральных грузов и правила перевозка генеральных грузов.
- 28.Классификация продовольственных грузов и их особые свойства.
- 29.Основные свойства изделий легкой промышленности в таре и в неупакованном виде.
- 30.Перевозка плодоовощных, кормовых и грузов культур тропического происхождения.
- 31.Информационная система. Свойства информационных систем. Эффективность от внедрения.
- 32.Таможенный и пограничный режимы, таможенная грузовая декларация.
- 33.Виды тары и упаковки грузов.
- 34.Перевозка рыбных, молочных грузов, консервов и пищевых наливных грузов.
- 35.Санитарные требования при перевозке продовольственных грузов.
- 36.Перевозка продукции целлюлозно-бумажной промышленности,
- 37.Подготовка судна, прием и размещение продовольственных грузов с учетом их свойств.
- 38.Перевозка каучука и резиновых изделий.
- 39.Общие понятия структуры управления работы на транспорте при перевозке грузов.
- 40.Перевозка волокнистых грузов. Совместимость груза.
- 41.Типы судов, используемые для перевозки грузов укрупнёнными грузовыми единицами.
- 42.Диспетчерская система и ее структуры оперативного управления транспортным процессом.
- 43.Перевозка жидких грузов в таре и строительных материалов.
- 44.Классификация контейнеров и требования, предъявляемые к контейнерам.
- 45.Перевозка металла и металлоизделий.
- 46.Перевозка грузов УГЕ на судах с горизонтальным способом грузопереработки (типа РО-РО).
- 47.Технико-эксплуатационные показатели перевозочного процесса на транспорте.
- 48.Перевозка тяжеловесных грузов, машин и промышленного оборудования.
- 49.Укладка лесных грузов и пиломатериалов в различной таре и упаковке.
- 50.Планирование нагрузки по видам транспорта и скорости их движения.
- 51.Перевозка палубных грузов. Меры пожарной безопасности во время грузовых операций.
- 52.Составление схем крепления лесных грузов и пиломатериалов на палубе.
- 53.Классификация грузов по различным признакам. Совместимость грузов.
- 54.Укладка генеральных грузов в различной таре и упаковке.
- 55.Классификация опасных грузов (9 классов, их подклассы).
- 56.Тара и упаковка грузов. Стандартизация тары и упаковки. Маркировка грузов.
- 57.Составление схем крепления генеральных палубных грузов.
- 58.Правила морской перевозки опасных грузов (МОПОГ).
- 59.Понятие информации. Виды информации. Носители информации
- 60.Свойства информации, информационные барьеры
- 61.Понятие информационного ресурса. Виды информационных ресурсов
- 62.Информационные ресурсы организаций
- 63.Информационные ресурсы транспортного предприятия. Виды информации
- 64.Национальное законодательство в области транспорта
- 65.Международное транспортное законодательство
- 66.Обычаи, как вид транспортного законодательства
- 67.Конвенция ООН по морскому праву
- 68.Международная конвенция о грузовой марке
- 69.Международная конвенция по охране человеческой жизни на море СОЛАС -74
- 70.Международные правила предупреждения столкновения судов в море МППСС-72
- 71.Кодекс торгового мореплавания
- 72.Договорное обеспечение процесса доставки
- 73.Понятие и структура договора
- 74.Договор купли-продажи. Основные условия договора. Базисы поставки
- 75.Договоры, связанные с предоставлением транспортных услуг
- 76.Договор перевозки
- 77.Договор организации перевозок
- 78.Договор фрахтования
- 79.Договор транспортно-экспедиторского обслуживания
- 80.Документирование несохранности груза
- 81.Информационное обеспечение возмещения ущерба при несохранности
- 82.Перевозочные документы на разных видах транспорта
- 83.Документы перевозки на авиационном транспорте
- 84.Документы перевозки на внутреннем водном транспорте
- 85.Документы перевозки на автомобильном транспорте
- 86.Документы перевозки на железнодорожном транспорте
- 87.Документы перевозки на морском транспорте
- 88.Коносамент: структура, содержание, назначение, отличительная особенность
- 89.Виды товаросопроводительных документов
- 90.Коммерческий инвойс. Счет-фактура
- 91.Документы происхождения и качества груза
- 92.Санитарный сертификат. Карантинный сертификат. Гигиенический сертификат. Фумигационный сертификат
- 93.Документы таможенного оформления грузов
- 94.Правила оказания услуг по перевалке грузов в морском порту
- 95.Документы, фиксирующие несохранность груза на территории РФ
- 96.Документ, фиксирующий несохранность импортного груза
- 97.Документы оформления экспортных грузов в порту
- 98.Документы оформления каботажных грузов в порту
- 99.Документы оформления импортных грузов в порту
- 100. Документы, фиксирующие прием груза портом
- 101. Документы основания выдачи груза из порта
- 102. Общие правила плавания и стоянки судов в морских портах РФ и на подходах к ним
- 103. Информационное обеспечение захода-выхода судна из порта
- 104. Расчет сборов за судозаход и плат за оказанные услуги на основе обычаев порта
- 105. Дисбурсментский счет
- 106. Акт учета стояночного времени в порту. Таймшит
- 107. Рабочая технологическая документация порта
- 108. Документы планирования работы порта
- 109. Технологический план-график обработки судна
- 110. Сменно-суточный план работы порта
- 111. Документы транспортно-экспедиторского обслуживания
- 112. Документы ТЭО, которые грузовладелец передает экспедитору
- 113. Документы ТЭО, когда экспедитор является агентом грузовладельца
- 114. Документы ТЭО, когда экспедитор выполняет роль перевозчика

Для оценки сформированности общих и профессиональных компетенций по виду профессиональной деятельности с использованием теоретических вопросов курсант в письменной и (или) устной форме отвечает на три вопроса из списка. Оценка ответов осуществляется следующим образом:

Оценка «отлично» проставляется при правильных и полных ответах на три вопроса.

Оценка «хорошо» проставляется при правильных ответах, однако недостаточно полном ответе на один вопрос.

Оценка «удовлетворительно» проставляется при правильных ответах, однако недостаточно полном ответе на два-три вопроса.

Оценка «неудовлетворительно» проставляется при неправильном ответе хотя бы на один из вопросов.

## **6. ФОНД ОЦЕНОЧНЫХ СРЕДСТВ ДЛЯ**

## **КВАЛИФИКАЦИОННОГО ЭКЗАМЕНА**

**Комплект материалов для оценки сформированности общих и профессиональных компетенций по виду профессиональной деятельности с использованием теоретических вопросов и практических заданий**

#### **6.1. Вопросы к ПМ01**

- 1. Траспортно-технологические системы перевозок
- 2. Информационное обеспечение в транспортных системах
- 3. Должностная инструкция тальмана
- 4. Основные свойства и транспортные характеристики навалочных грузов
- 5. Использование электронного документооборота на транспорте
- 6. Виды брака при перевозке грузов и его документальное оформление
- 7. Суда, используемые для перевозки грузов укрупнёнными грузовыми единицами.
- 8. Основные направления совершенствования и автоматизации работы транспорта
- 9. Должностная инструкция начальника склада
- 10.Фрахтовые ставки и линейные тарифы; факторы, влияющие на их уровень
- 11.Информационное взаимодействие между продавцом и покупателем. Договор купли-продажи
- 12.Прием экспортных грузов в российских портах, учет грузов, оформление грузовых документов
- 13.Основные группы и характеристики лесных грузов, технология их перевозки
- 14.Автоматизация складских работ
- 15.Должностная инструкция стивидора
- 16.Классификация продовольственных грузов и их особые свойства. Санитарные требования к их перевозке
- 17.Понятие, структура, виды автоматизированных систем управления
- 18.Сдача импортных грузов в российских портах, учет грузов, оформление грузовых документов
- 19.Перевозка грузов в контейнерах. Классификация контейнеров. Требования, предъявляемые к контейнерам
- 20.Уровни информационного потока при организации транспортного процесса
- 21.Должностная инструкция докера-механизатора
- 22.Перевозка грузов укрупненными местами на специализированных судах: лихтеровозах, баржебуксирных составах, морских паромах
- 23.Автоматизация перегрузочных процессов
- 24.Виды грузовых документов
- 25.Перевозка крупногабаритных и тяжеловесных грузов
- 26.Функциональная структура АСУ
- 27.Должностная инструкция сменного заместителя начальника склада
- 28.Договоры перевозки грузов на разных видах транспорта.
- 29.Информационное обеспечение на транспорте: средства навигации и контроля движения транспортных средств
- 30.Документы приема груза на склад
- 31.Типы специализированных судов, для перевозки каких грузов предназначены
- 32.Состав автоматизируемых задач и функций управления диспетчерских портов
- 33.Должностная инструкция старшего стивидора
- 34.Средства укрупнения грузовых единиц
- 35.Информационно-транспортные серверы
- 36.Сдача груза оператором порта
- 37.Подготовка судна и других видов транспорта к приёму груза
- 38.Автоматизированное рабочее место
- 39.Должностная инструкция диспетчера
- 40.Тара и упаковка груза
- 41.Средства защиты информации в информационных системах
- 42.Договор перевалки груза
- 43.Формы договоров морской перевозки
- 44.Обеспечивающая часть АСУ
- 45.Должностная инструкция специалиста по организации перевозок
- 46.Совместимость грузов.
- 47.Создание базы данных транспортного предприятия с помощью СУБД MICROSOFT ACCESS
- 48.Прием груза оператором порта
- 49.Перевозка грузов животного и растительного происхождения
- 50.Состав автоматизируемых задач и функций управления диспетчерских судовладельцев
- 51.Оперативное планирование работы порта
- 52.Перевозка каучука и резиновых изделий

53.Функциональная структура информационной системы на транспорте

- 54.Порядок технологического накопления грузов в морском порту
- 55.Грузовой план морского судна
- 56.Схемы движения транспортных документов при прибытии груза в порт
- 57.Диспетчерская система руководства работой порта
- 58.Перевозка зерновых грузов, способы крепления поверхности зерна
- 59.Понятие и структура информационных систем
- 60.Требования к перевалке опасных грузов в морском порту
- 61.Основные свойства и транспортные характеристики насыпных грузов
- 62.Основные направления автоматизации работы транспорта
- 63.Сдача экспортных грузов в российских портах, оформление грузовых документов
- 64.Технология перевозки грузов укрупненными грузовыми местами
- 65.Функциональная структура АСУ транспортного предприятия
- 66.Коносамент, виды и назначение
- 67.Перевозка продукции целлюлозно-бумажной промышленности
- 68.Схемы движения транспортных документов при отправке груза из порта
- 69.Товарно-транспортная накладная
- 70.Классификация грузов по различным признакам
- 71.Виды информационных систем
- 72.Организация диспетчерской службы в порту
- 73.Маркировка груза
- 74.Информационное обеспечение процесса доставки груза
- 75.Автоматизированное рабочее место диспетчера
- 76.Перевозка подвижной техники
- 77.Техническое обеспечение АСУ
- 78.Состав автоматизируемых задач и функций управления транспортным предприятием
- 79.Суда для перевозки тарно-штучных грузов
- 80.Мониторинг транспортных средств
- 81.Автоматизация работы подъемно-транспортных машин непрерывного действия
- 82.Виды провозной платы
- 83.Информационный ресурс, продукт, услуга
- 84.Оформление импортных грузов в порту
- 85.Суда для перевозки навалочных грузов
- 86.Виртуальные рынки транспортных услуг
- 87.Автоматизация работы подъемно-транспортных машин циклического действия
- 88.Перевозка волокнистых грузов
- 89.Понятие «информационных технологий»
- 90.Автоматизированное рабочее место начальника склада
- 91.Виды несохранности груза, причины ее вызывающие
- 92.Проблемы безопасности информационных систем
- 93.Состав автоматизируемых задач и функций управления работой транспортных узлов
- 94.Виды особорежимных грузов, особенности их перевозки
- 95.Программное обеспечение АСУ
- 96.Коммерческий акт. Содержание документа и причины составления
- 97.Подготовка грузовых помещений к приёму груза
- 98.Информационное обеспечение АСУ
- 99.Акт общей формы. Содержание документа и причины составления

Для оценки сформированности общих и профессиональных компетенций по виду профессиональной деятельности с использованием теоретических вопросов курсант в письменной и (или) устной форме отвечает на три вопроса из списка. Оценка ответов осуществляется следующим образом:

Оценка «отлично» проставляется при правильных и полных ответах на три вопроса.

Оценка «хорошо» проставляется при правильных ответах, однако недостаточно полном ответе на один вопрос.

Оценка «удовлетворительно» проставляется при правильных ответах, однако недостаточно полном ответе на два-три вопроса.

Оценка «неудовлетворительно» проставляется при неправильном ответе хотя бы на один из вопросов.

# **6.2. Практическое задание для оценки сформированности общих и профессиональных компетенций по ПМ01.**

В практическом задании необходимо в соответствии с постановкой транспортной задачи и исходными числовыми данными:

#### **Задание:**

Записать постановку задачи

1) Составить математическую модель задачи в общем виде и с учетом числовых данных варианта

- 2) Объяснить экономический смысл неизвестных, целевой функции и ограничений
- 3) Решить задачу с использованием Microsoft Office Excel
- 4) Описать полученное решение

#### **Транспортная задача**

Имеется m поставщиков А1, А2,…,Аm, у которых сосредоточены запасы одного и того же груза в количестве а1,а2,…,аm соответственно. Этот груз нужно доставить n потребителям В1, В2,…,Вn, заказавшим b1,b2,…,bn груза соответственно. Известна прибыль (стоимость, тарифы, расстояние, время…) при перевозке единицы груза по каждому из возможных направлений cij. Необходимо составить план перевозок, обеспечивающий вывоз всего груза от поставщиков, доставку в полном объеме всем потребителям, и получение при этом максимальной прибыли или минимальных издержек

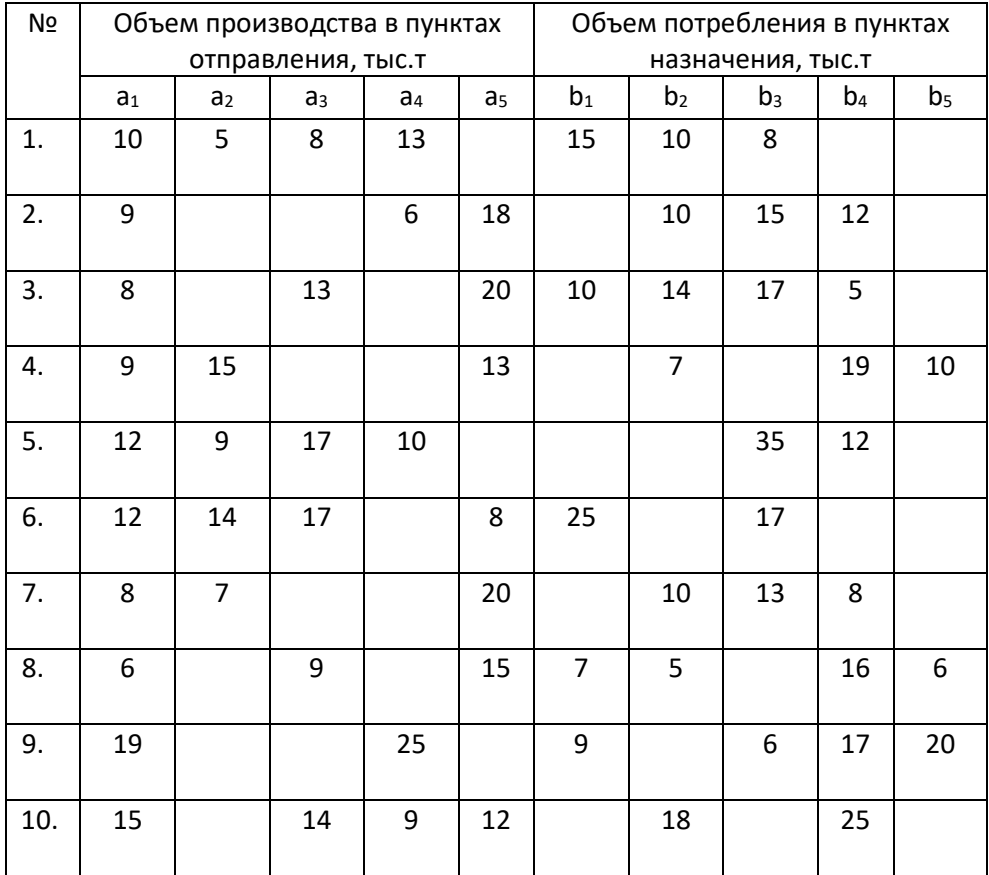

Прибыль за перевозку 1т груза по всем возможным маршрутам

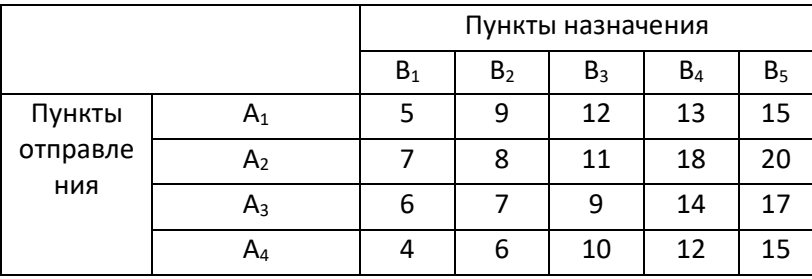

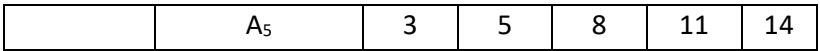

#### **Выбора вида транспорта для доставки грузов**

В m пунктах отправления  $A_1$ ,  $A_2$ , ..., $A_m$ , имеется однородный груз в количестве  $a_1$ , $a_2$ , ..., $a_m$ соответственно. Груз нужно доставить в n пунктов назначения *В1, В2,…,Вn,* потребности которых составляют *b1,b2,…,bn* груза соответственно. Груз может перевозиться разными видами транспорта. Известна стоимость доставки единицы груза от каждого отправителя любому получателю любым видом транспорта cij. Необходимо составить план перевозок, обеспечивающий вывоз всего груза от всех отправителей, удовлетворение потребностей всех получателей при минимальных расходах.

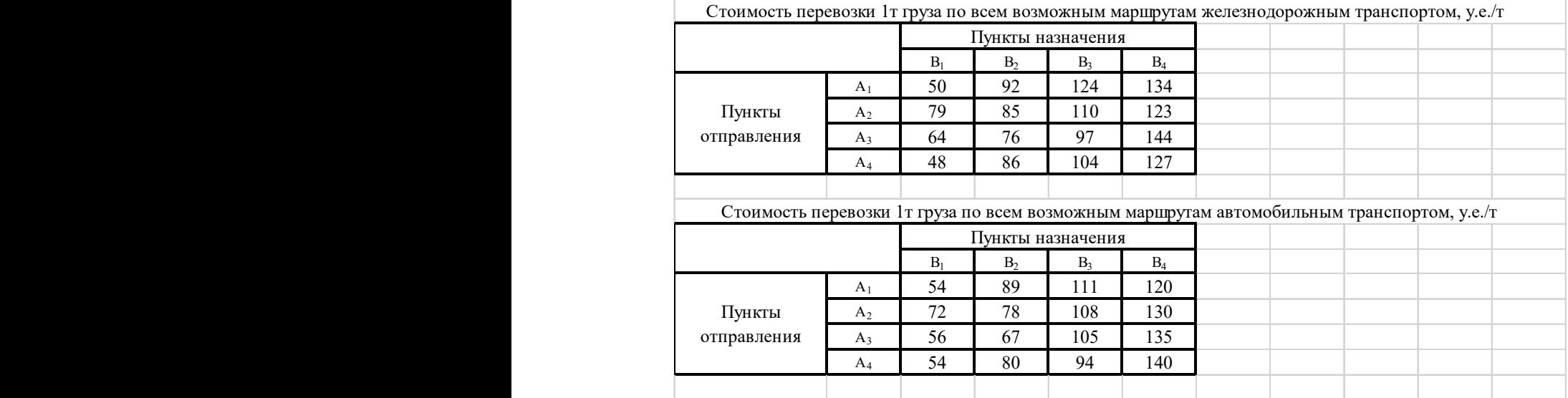

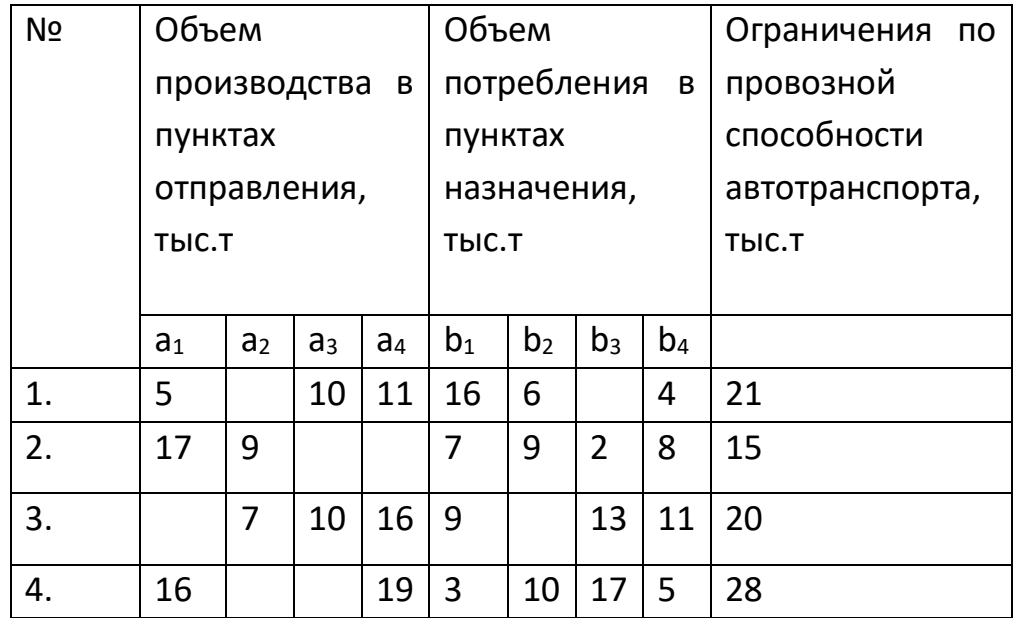

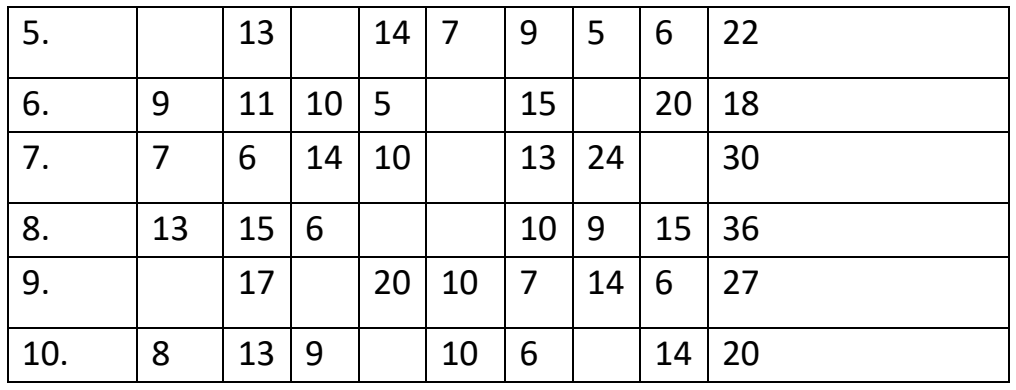

#### **Приобретение судов для перевозки пассажиров**

#### **на пригородной линии**

Для перевозки пассажиров на пригородной линии есть возможность приобрести суда двух типов: тип А и тип В.

Известны следующие характеристики судов претендентов:

- Стоимость S1, S2 в тыс. ден. ед. каждого судна соответственно типа А и В;
- Провозная способность р1, р2 в пасс/сут одного судна типа А и В соответственно;
- Ежесуточная прибыль от эксплуатации одного судна каждого типа С1, С2 в ден.ед/сут.

На приобретение судов выделяется не более К тыс. ден. ед.

Суточный пассажиропоток на линии не более Рмакс пасс. и не менее Рмин пасс.

Порт в сутки может обслужить не более N дополнительных судов.

Найти план приобретения судов, обеспечивающий получение наибольшей прибыли.

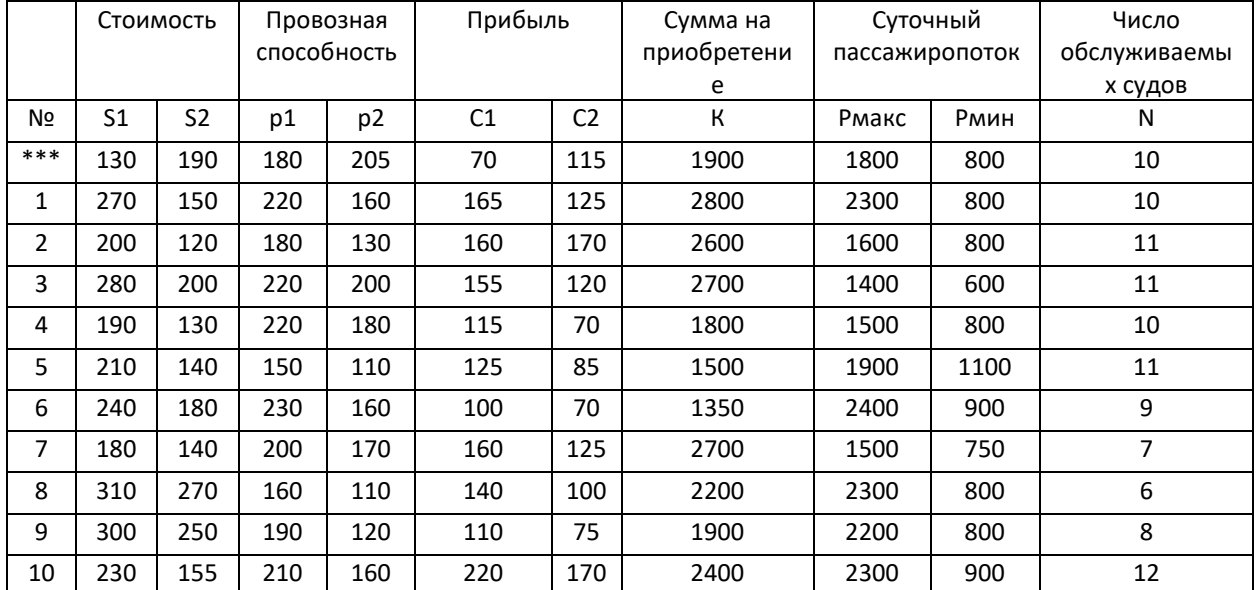

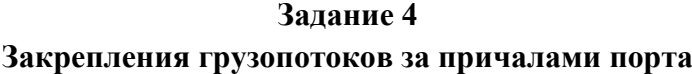

В течении заданного эксплуатационного периода район порта, имеющий m причалов должен переработать n грузопотоков генеральных грузов различных направлений в количествах  $Q_1$ ,  $Q_2, \ldots, Q_n$ тыс.тонн. Груз каждого направления перевозится определенным типом судна и для каждого причала характерна определенная технология переработки грузов. Бюджет времени работы причалов равен  $T_1, T_2, ..., T_m$  суток соответственно. Известна производительность iго причала при переработке грузов j-го направления  $P_{ii}$ тыс.тонн в сутки и комплексная по флоту и порту стоимость переработки грузов каждого направления на каждом причале  $C_{ii}$ , тыс.ден.ед. в сутки.

Найти план закрепления грузопотоков за причалами, обеспечивающий минимум комплексных расходов.

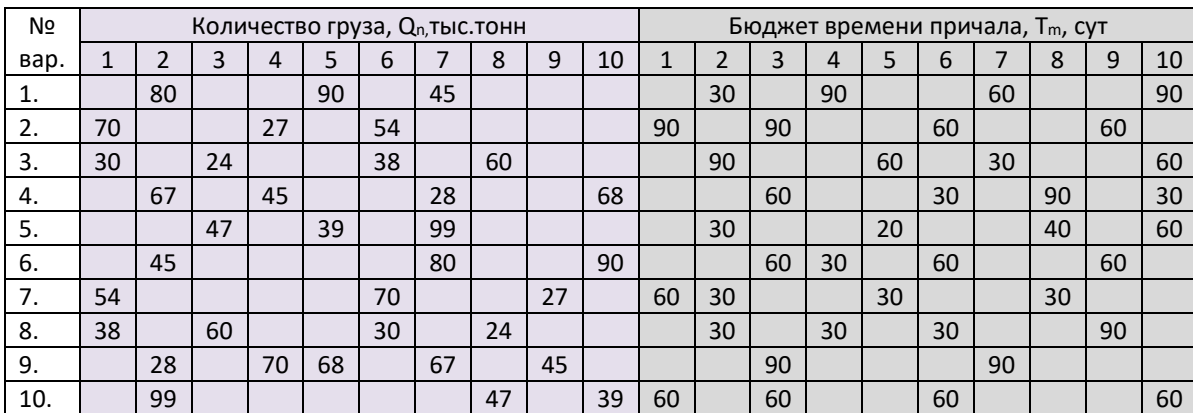

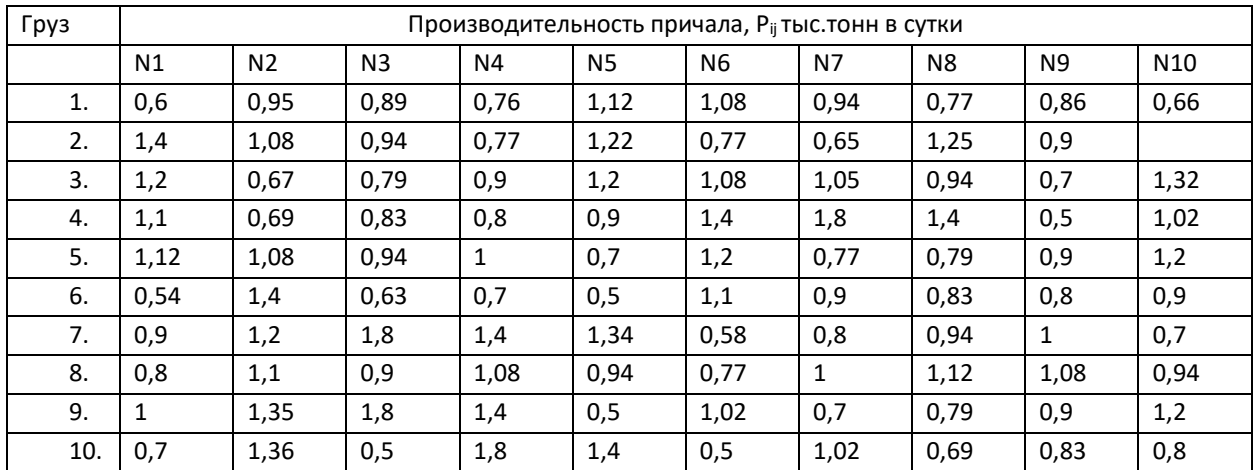

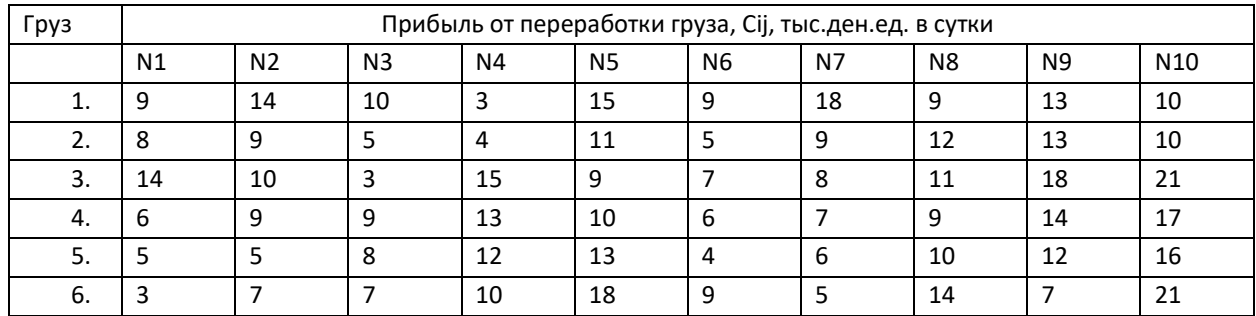

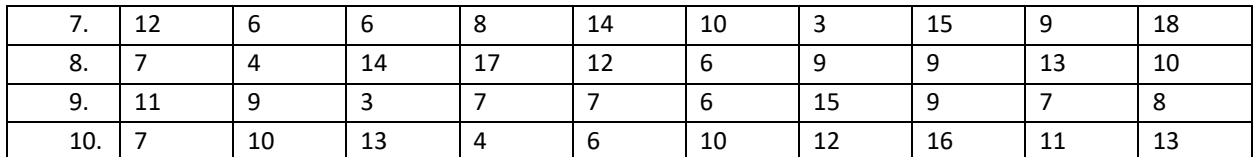

#### **Выбор распределительного логистического центра и маршрута перемещения груза**

Имеется три пункта поставки (на схеме 1,2,3) однородного груза в количестве 10, 15, 20 тыс.тонн соответственно. Этот груз нужно доставить трем потребителям, заказавшим 13, 18, 14 тыс. тонн груза (в пункты 7,8,9 на схеме) соответственно. Доставка осуществляется через распределительные логистические центры (на схеме 4,5,6), в которых осуществляется накопление и хранение груза. Известна стоимость при перевозке единицы груза по каждому из возможных направлений и стоимость хранения и обработки груза на каждом РЛЦ. Возможности РЛЦ по размещению груза ограничены их пропускной способностью (10, 20 и 20 тыс.тонн). Необходимо составить план перевозок, обеспечивающий вывоз всего груза от поставщиков, доставку в полном объеме всем потребителям, обеспечивающий общие минимальные издержки.

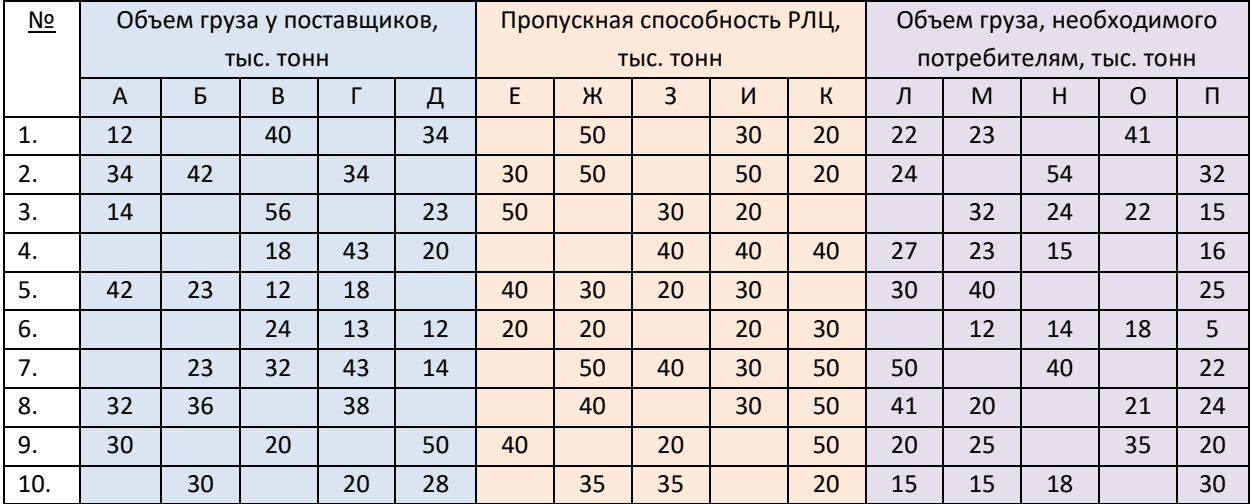

#### Стоимость доставки, тыс.у.е./т

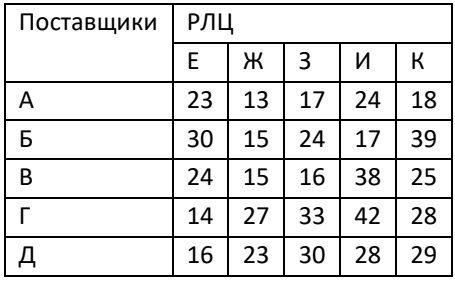

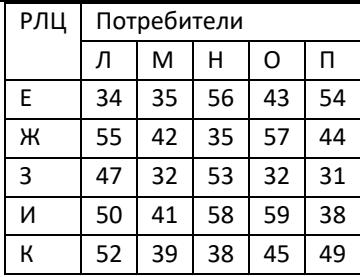

Стоимость хранения и обработки, тыс.у.е./т

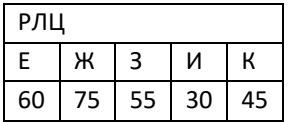

# **Коды проверяемых профессиональных и общих компетенций:**

ПК 1.1, ПК 1.2, ПК 1.3, ОК 1, ОК 2, ОК 3, ОК 4, ОК 5, ОК 6, ОК 7, ОК 8, ОК 9 Можно воспользоваться следующей нормативно-справочной документацией:

Правила безопасности морской перевозки навалочных грузов (Правила НГ) - СТО 318.1.38-2009.

Общие и специальные правила перевозки грузов (4-М).

Правила безопасности морской перевозки лесных грузов, РД 31.11.21.01-97.

Правила безопасности морской перевозки грузов - РД 31.11.21.16-2003

«Кодексы ИМО по безопасной перевозке грузов морем» (по перевозке зерна насыпью; леса на палубе; размещению и креплению грузов)

Правила морской перевозки продовольств. грузов, 6-М, кн. 1.

Правила морской перевозки продовольств. грузов, 6-М, кн. 2.

Правила перевозки грузов в контейнерах морским транспортом, РД 31.11.21.18-96

Правила перевозки грузов в контейнерах морским транспортом, РД 31.11.21.18-96

Кодекс безопасной практики погрузки и разгрузки навалочных судов (BLU Code).

ГОСТ Р 52734-2007: Устройства пломбировочные для опасных грузов.

Правила ТБ и производственной санитарии при морской перевозке опасных грузов.

Проформы чартеров и коносаментов (2-М).